```
Workgroup: NETCONF Working Group
Internet-Draft:
draft-ietf-netconf-netconf-client-server-21
Published: 20 August 2020
Intended Status: Standards Track
Expires: 21 February 2021
Authors: K. Watsen
         Watsen Networks
                    NETCONF Client and Server Models
```
#### <span id="page-0-0"></span>**[Abstract](#page-0-0)**

<span id="page-0-1"></span>This document defines two YANG modules, one module to configure a NETCONF client and the other module to configure a NETCONF server. Both modules support both the SSH and TLS transport protocols, and support both standard NETCONF and NETCONF Call Home connections.

#### <span id="page-0-2"></span>**[Editorial Note \(To be removed by RFC Editor\)](#page-0-2)**

<span id="page-0-3"></span>This draft contains placeholder values that need to be replaced with finalized values at the time of publication. This note summarizes all of the substitutions that are needed. No other RFC Editor instructions are specified elsewhere in this document.

<span id="page-0-4"></span>Artwork in this document contains shorthand references to drafts in progress. Please apply the following replacements (note: not all may be present):

<span id="page-0-5"></span>AAAA --> the assigned RFC value for draft-ietf-netconf-crypto-\* types [¶](#page-0-5)

<span id="page-0-6"></span>\*BBBB --> the assigned RFC value for draft-ietf-netconf-trustanchors [¶](#page-0-6)

<span id="page-0-7"></span> $\tt ^{c}$  CCCC --> the assigned RFC value for draft-ietf-netconf-keystore

<span id="page-0-8"></span> $*$ DDDD --> the assigned RFC value for draft-ietf-netconf-tcpclient-server [¶](#page-0-8)

<span id="page-0-9"></span>EEEE --> the assigned RFC value for draft-ietf-netconf-ssh-\* client-server [¶](#page-0-9)

<span id="page-0-10"></span>FFFF --> the assigned RFC value for draft-ietf-netconf-tls-\* client-server [¶](#page-0-10)

<span id="page-0-11"></span>GGGG --> the assigned RFC value for draft-ietf-netconf-http-\* client-server [¶](#page-0-11)

<span id="page-0-12"></span> $*$ HHHH --> the assigned RFC value for this draft

<span id="page-1-0"></span>Artwork in this document contains placeholder values for the date of publication of this draft. Please apply the following replacement: [¶](#page-1-0)

<span id="page-1-1"></span> $*$ 2020-08-20 --> the publication date of this draft

<span id="page-1-2"></span>The following Appendix section is to be removed prior to publication:

<span id="page-1-3"></span>\*<u>[Appendix A](#page-55-0)</u>. Change Log

#### <span id="page-1-4"></span>**[Status of This Memo](#page-1-4)**

<span id="page-1-5"></span>This Internet-Draft is submitted in full conformance with the provisions of BCP 78 and BCP 79.

<span id="page-1-6"></span>Internet-Drafts are working documents of the Internet Engineering Task Force (IETF). Note that other groups may also distribute working documents as Internet-Drafts. The list of current Internet-Drafts is at <u>https://datatracker.ietf.org/drafts/current/</u>.

<span id="page-1-7"></span>Internet-Drafts are draft documents valid for a maximum of six months and may be updated, replaced, or obsoleted by other documents at any time. It is inappropriate to use Internet-Drafts as reference material or to cite them other than as "work in progress." [¶](#page-1-7)

<span id="page-1-8"></span>This Internet-Draft will expire on 21 February 2021.

#### <span id="page-1-9"></span>**[Copyright Notice](#page-1-9)**

<span id="page-1-10"></span>Copyright (c) 2020 IETF Trust and the persons identified as the document authors. All rights reserved.

<span id="page-1-11"></span>This document is subject to BCP 78 and the IETF Trust's Legal Provisions Relating to IETF Documents (<https://trustee.ietf.org/license-info>) in effect on the date of publication of this document. Please review these documents carefully, as they describe your rights and restrictions with respect to this document. Code Components extracted from this document must include Simplified BSD License text as described in Section 4.e of the Trust Legal Provisions and are provided without warranty as described in the Simplified BSD License.

# <span id="page-1-12"></span>**[Table of Contents](#page-1-12)**

#### <span id="page-1-13"></span><u>1 [Introduction](#page-2-0)</u>

- <span id="page-1-14"></span>[1.1](#page-3-0). [Relation to other RFCs](#page-3-0)
- <span id="page-1-15"></span>[1.2](#page-4-0). [Specification Language](#page-4-0) [¶](#page-1-15)
- <span id="page-1-16"></span>[1.3](#page-4-1). [Adherence to the NMDA](#page-4-1) [¶](#page-1-16)
- <span id="page-1-18"></span><span id="page-1-17"></span><u>[2.](#page-4-2) [The "ietf-netconf-client" Module](#page-4-2)</u>
	- <u>[2.1](#page-4-3)</u> [Data Model Overview](#page-4-3)
- <span id="page-2-1"></span>[2.2](#page-9-0). <u>[Example Usage](#page-9-0)</u>
- <span id="page-2-2"></span><u>[2.3](#page-14-0)</u>. <u>[YANG Module](#page-14-0)</u>
- <span id="page-2-5"></span><span id="page-2-4"></span><span id="page-2-3"></span>[3.](#page-26-0) [The "ietf-netconf-server" Module](#page-26-0) [¶](#page-2-3)
	- <u>[3.1](#page-26-1)</u>. <u>[Data Model Overview](#page-26-1)</u>
	- [3.2](#page-31-0). <u>[Example Usage](#page-31-0)</u>
	- [3.3](#page-38-0). [YANG Module](#page-38-0)
- <span id="page-2-8"></span><span id="page-2-7"></span><span id="page-2-6"></span>[4.](#page-51-0) [Security Considerations](#page-51-0) [¶](#page-2-7)
	- [4.1](#page-51-1). [The "ietf-netconf-client" YANG Module](#page-51-1)
	- [4.2](#page-51-2). [The "ietf-netconf-server" YANG Module](#page-51-2)
- <span id="page-2-11"></span><span id="page-2-10"></span><span id="page-2-9"></span>[5.](#page-52-0) [IANA Considerations](#page-52-0) [¶](#page-2-10)
	- [5.1](#page-52-1). [The "IETF XML" Registry](#page-52-1) [¶](#page-2-11)
	- [5.2](#page-52-2). [The "YANG Module Names" Registry](#page-52-2) [¶](#page-2-12)
- <span id="page-2-14"></span><span id="page-2-13"></span><span id="page-2-12"></span><u>6</u>. <u>[References](#page-52-3)</u>
	- [6.1](#page-52-4). [Normative References](#page-52-4) [¶](#page-2-14)
	- <u>[6.2](#page-54-0)</u> [Informative References](#page-54-0)
- <span id="page-2-16"></span><span id="page-2-15"></span>[Appendix A.](#page-55-0) [Change Log](#page-55-0) [¶](#page-2-16)
- <span id="page-2-29"></span><span id="page-2-28"></span><span id="page-2-27"></span><span id="page-2-26"></span><span id="page-2-25"></span><span id="page-2-24"></span><span id="page-2-23"></span><span id="page-2-22"></span><span id="page-2-21"></span><span id="page-2-20"></span><span id="page-2-19"></span><span id="page-2-18"></span><span id="page-2-17"></span>[A.1](#page-55-1). [00 to 01](#page-55-1) [¶](#page-2-17) <u>[A.2](#page-55-2). [01 to 02](#page-55-2)</u> [A.3](#page-56-0). [02 to 03](#page-56-0) [¶](#page-2-19) [A.4](#page-56-1). [03 to 04](#page-56-1) [¶](#page-2-20) [A.5](#page-56-2). [04 to 05](#page-56-2) [¶](#page-2-21) [A.6](#page-56-3). [05 to 06](#page-56-3) [¶](#page-2-22) [A.7](#page-56-4). [06 to 07](#page-56-4) [¶](#page-2-23) [A.8](#page-57-0). [07 to 08](#page-57-0) [¶](#page-2-24) [A.9](#page-57-1). [08 to 09](#page-57-1) [¶](#page-2-25) [A.10](#page-57-2). [09 to 10](#page-57-2) [¶](#page-2-26) <u>[A.11](#page-57-3)</u> <u>[10 to 11](#page-57-3)</u> [A.12](#page-57-4). [11 to 12](#page-57-4) [¶](#page-2-28) [A.13](#page-58-0). [12 to 13](#page-58-0) [¶](#page-2-29) [A.14](#page-58-1). [13 to 14](#page-58-1) [¶](#page-2-30) [A.15](#page-58-2). [14 to 15](#page-58-2) [¶](#page-2-31) [A.16](#page-58-3). [15 to 16](#page-58-3) [¶](#page-2-32) [A.17](#page-58-4). [16 to 17](#page-58-4) [¶](#page-2-33) [A.18](#page-58-5). [17 to 18](#page-58-5) [¶](#page-2-34) [A.19](#page-59-0). [18 to 19](#page-59-0) [¶](#page-2-35) [A.20](#page-59-1). [19 to 20](#page-59-1) [¶](#page-2-36) [A.21](#page-59-2). [20 to 21](#page-59-2) [¶](#page-2-37) [Acknowledgements](#page-59-3) [¶](#page-2-38) [Author's Address](#page-59-4) [¶](#page-2-39)

# <span id="page-2-39"></span><span id="page-2-38"></span><span id="page-2-37"></span><span id="page-2-36"></span><span id="page-2-35"></span><span id="page-2-34"></span><span id="page-2-33"></span><span id="page-2-32"></span><span id="page-2-31"></span><span id="page-2-30"></span><span id="page-2-0"></span>**[1. Introduction](#page-2-0)**

<span id="page-2-40"></span>This document defines two YANG [\[RFC7950](#page-54-1)] modules, one module to configure a NETCONF [[RFC6241\]](#page-53-0) client and the other module to configure a NETCONF server. Both modules support both NETCONF over SSH [\[RFC6242](#page-53-1)] and NETCONF over TLS [[RFC7589\]](#page-54-2) and NETCONF Call Home connections [\[RFC8071](#page-55-3)].

#### <span id="page-3-0"></span>**[1.1. Relation to other RFCs](#page-3-0)**

<span id="page-3-1"></span>This document presents one or more YANG modules [[RFC7950\]](#page-54-1) that are part of a collection of RFCs that work together to define configuration modules for clients and servers of both the NETCONF [[RFC6241\]](#page-53-0) and RESTCONF [[RFC8040](#page-55-4)] protocols.

<span id="page-3-2"></span>The modules have been defined in a modular fashion to enable their use by other efforts, some of which are known to be in progress at the time of this writing, with many more expected to be defined in time.

<span id="page-3-3"></span>The normative dependency relationship between the various RFCs in the collection is presented in the below diagram. The labels in the diagram represent the primary purpose provided by each RFC. Hyperlinks to each RFC are provided below the diagram.

<span id="page-3-4"></span>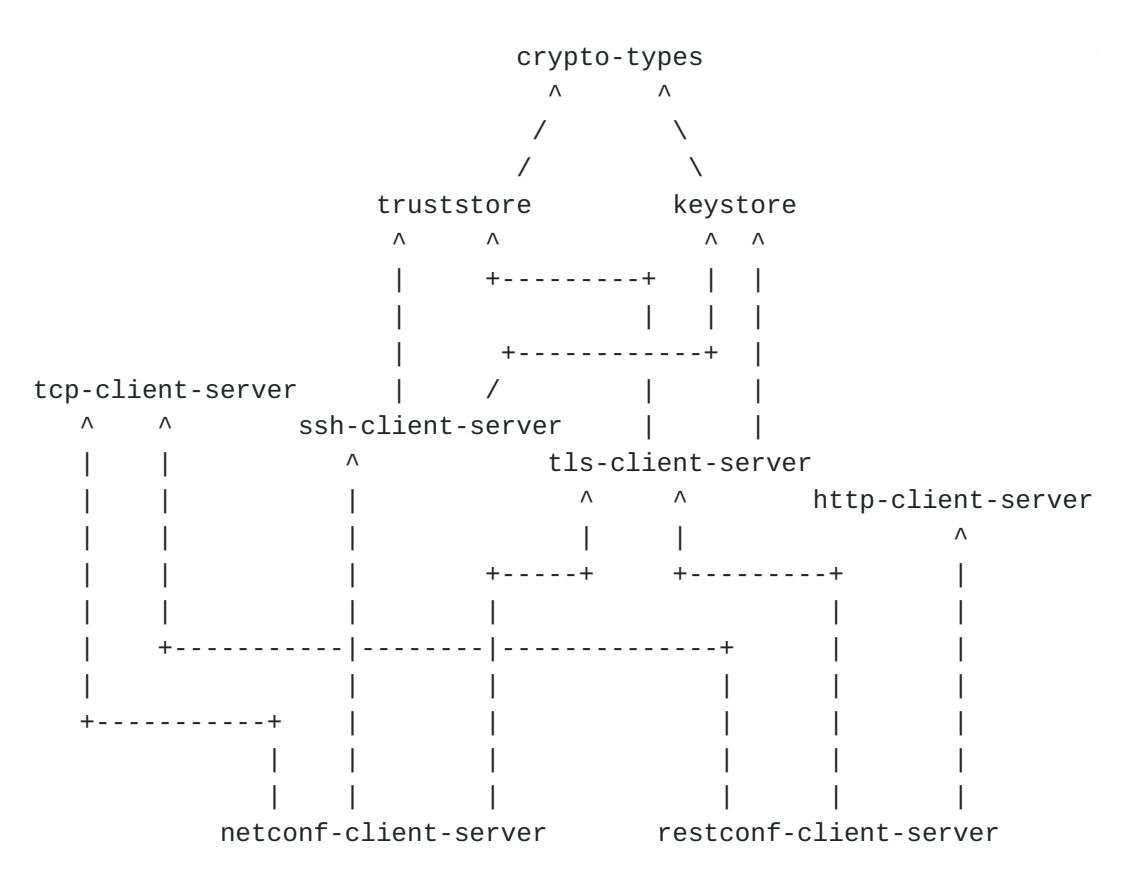

<span id="page-3-6"></span><span id="page-3-5"></span>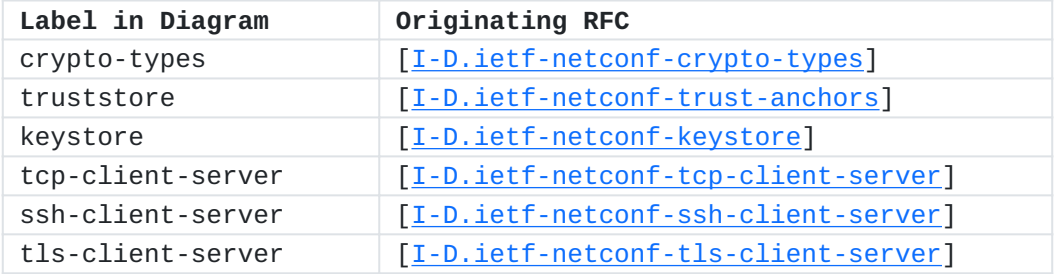

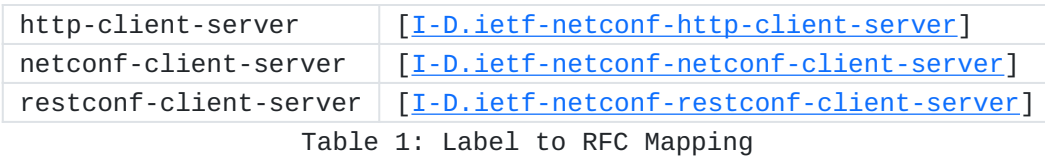

#### <span id="page-4-0"></span>**[1.2. Specification Language](#page-4-0)**

<span id="page-4-4"></span>The key words "MUST", "MUST NOT", "REQUIRED", "SHALL", "SHALL NOT", "SHOULD", "SHOULD NOT", "RECOMMENDED", "NOT RECOMMENDED", "MAY", and "OPTIONAL" in this document are to be interpreted as described in BCP 14 [[RFC2119\]](#page-53-5) [\[RFC8174](#page-54-8)] when, and only when, they appear in all capitals, as shown here.

#### <span id="page-4-1"></span>**[1.3. Adherence to the NMDA](#page-4-1)**

<span id="page-4-5"></span>This document in compliant with the Network Management Datastore Architecture (NMDA)  $[RECS342]$ . For instance, as described in  $[I-$ [D.ietf-netconf-trust-anchors\]](#page-54-4) and [[I-D.ietf-netconf-keystore](#page-52-5)], trust anchors and keys installed during manufacturing are expected to appear in <operational>.

### <span id="page-4-2"></span>**[2. The "ietf-netconf-client" Module](#page-4-2)**

<span id="page-4-6"></span>The NETCONF client model presented in this section supports both clients initiating connections to servers, as well as clients listening for connections from servers calling home, using either the SSH and TLS transport protocols.

<span id="page-4-7"></span>YANG feature statements are used to enable implementations to advertise which potentially uncommon parts of the model the NETCONF client supports.

### <span id="page-4-3"></span>**[2.1. Data Model Overview](#page-4-3)**

<span id="page-4-8"></span>This section provides an overview of the "ietf-netconf-client" module in terms of its features and groupings.

## <span id="page-4-9"></span>**[2.1.1. Features](#page-4-9)**

<span id="page-4-10"></span>The following diagram lists all the "feature" statements defined in the "ietf-netconf-client" module:

#### <span id="page-4-11"></span>Features:

 +-- ssh-initiate +-- tls-initiate +-- ssh-listen +-- tls-listen

<span id="page-4-12"></span>The diagram above uses syntax that is similar to but not defined in [[RFC8340\]](#page-55-6).

## <span id="page-5-0"></span>**[2.1.2. Groupings](#page-5-0)**

```
The following diagram lists all the "grouping" statements defined in
the "ietf-netconf-client" module:
```
### <span id="page-5-2"></span>Groupings:

```
 +-- netconf-client-grouping
 +-- netconf-client-initiate-stack-grouping
 +-- netconf-client-listen-stack-grouping
 +-- netconf-client-app-grouping
```
<span id="page-5-3"></span>The diagram above uses syntax that is similar to but not defined in [[RFC8340\]](#page-55-6).

<span id="page-5-4"></span>Each of these groupings are presented in the following subsections.

### <span id="page-5-5"></span>**[2.1.2.1. The "netconf-client-grouping" Grouping](#page-5-5)**

<span id="page-5-6"></span>The following tree diagram [[RFC8340\]](#page-55-6) illustrates the "netconfclient-grouping" grouping: [¶](#page-5-6)

<span id="page-5-7"></span>grouping netconf-client-grouping ---> <empty>

<span id="page-5-8"></span>Comments:

<span id="page-5-9"></span>This grouping does not define any nodes, but is maintained so \* that downstream modules can augment nodes into it if needed.

<span id="page-5-11"></span>\*The "netconf-client-grouping" defines, if it can be called that, the configuration for just "NETCONF" part of a protocol stack. It does not, for instance, define any configuration for the "TCP", "SSH" or "TLS" protocol layers (for that, see [Section 2.1.2.2](#page-5-10) and [Section 2.1.2.3](#page-6-0)).

## <span id="page-5-10"></span>**[2.1.2.2. The "netconf-client-initiate-stack-grouping" Grouping](#page-5-10)**

<span id="page-5-12"></span>The following tree diagram [[RFC8340\]](#page-55-6) illustrates the "netconfclient-initiate-stack-grouping" grouping:

```
Comments:
 grouping netconf-client-initiate-stack-grouping
¶
    +-- (transport)
       +--:(ssh) {ssh-initiate}?
        | +-- ssh
             | +-- tcp-client-parameters
        | | +---u tcpc:tcp-client-grouping
        | +-- ssh-client-parameters
        | | +---u sshc:ssh-client-grouping
             | +-- netconf-client-parameters
                 | +--u ncc:netconf-client-grouping
       +--:(tls) {tls-initiate}?
          +-- tls
             +-- tcp-client-parameters
             | +---u tcpc:tcp-client-grouping
             +-- tls-client-parameters
              | +---u tlsc:tls-client-grouping
             +-- netconf-client-parameters
                +---u ncc:netconf-client-grouping
```
<span id="page-6-3"></span><span id="page-6-2"></span>The "netconf-client-initiate-stack-grouping" defines the \* configuration for a full NETCONF protocol stack, for NETCONF clients that initiate connections to NETCONF servers, as opposed to receiving call-home [\[RFC8071](#page-55-3)] connections.

<span id="page-6-4"></span>The "transport" choice node enables both the SSH and TLS \* transports to be configured, with each option enabled by a "feature" statement.

<span id="page-6-5"></span> $*$ For the referenced grouping statement(s):

<span id="page-6-8"></span><span id="page-6-7"></span><span id="page-6-6"></span>The "tcp-client-grouping" grouping is discussed in - [Section 3.1.2.1](https://tools.ietf.org/html/draft-ietf-netconf-tcp-client-server-07#section-3.1.2.1) of [\[I-D.ietf-netconf-tcp-client-server](#page-53-2)]. The "ssh-client-grouping" grouping is discussed in - [Section 3.1.2.1](https://tools.ietf.org/html/draft-ietf-netconf-ssh-client-server-21#section-3.1.2.1) of [\[I-D.ietf-netconf-ssh-client-server](#page-53-3)]. The "tls-client-grouping" grouping is discussed in - [Section 3.1.2.1](https://tools.ietf.org/html/draft-ietf-netconf-tls-client-server-21#section-3.1.2.1) of [\[I-D.ietf-netconf-tls-client-server](#page-53-4)]. -The "netconf-client-grouping" grouping is discussed in [Section](#page-5-5) [2.1.2.1](#page-5-5) in this document.

## <span id="page-6-9"></span><span id="page-6-0"></span>**[2.1.2.3. The "netconf-client-listen-stack-grouping" Grouping](#page-6-0)**

<span id="page-6-10"></span>The following tree diagram [[RFC8340\]](#page-55-6) illustrates the "netconfclient-listen-stack-grouping" grouping: [¶](#page-6-10)

```
Comments:
   The "netconf-client-listen-stack-grouping" defines the
*
   configuration for a full NETCONF protocol stack, for NETCONF
   clients that receive call-home [RFC8071] connections from NETCONF
   servers.
   The "transport" choice node enables both the SSH and TLS
*
   transports to be configured, with each option enabled by a
   "feature" statement.
   *For the referenced grouping statement(s):
      The "tcp-server-grouping" grouping is discussed in 
-
      Section 4.1.2.1 of [I-D.ietf-netconf-tcp-client-server].
      The "ssh-client-grouping" grouping is discussed in 
-
      Section 3.1.2.1 of [I-D.ietf-netconf-ssh-client-server].
      The "tls-client-grouping" grouping is discussed in 
-
      Section 3.1.2.1 of [I-D.ietf-netconf-tls-client-server].
      Section
      2.1.2.1 in this document.
 grouping netconf-client-listen-stack-grouping
  +-- (transport)
     +--:(ssh) {ssh-listen}?
      | +-- ssh
           | +-- tcp-server-parameters
      | | +---u tcps:tcp-server-grouping
      | +-- ssh-client-parameters
      | | +---u sshc:ssh-client-grouping
           | +-- netconf-client-parameters
              | +--u ncc:netconf-client-grouping
     +--:(tls) {tls-listen}?
        +-- tls
           +-- tcp-server-parameters
           | +---u tcps:tcp-server-grouping
           +-- tls-client-parameters
           | +---u tlsc:tls-client-grouping
           +-- netconf-client-parameters
              +---u ncc:netconf-client-grouping
```
## <span id="page-7-9"></span><span id="page-7-8"></span><span id="page-7-7"></span><span id="page-7-6"></span><span id="page-7-5"></span><span id="page-7-4"></span><span id="page-7-3"></span><span id="page-7-2"></span>**[2.1.2.4. The "netconf-client-app-grouping" Grouping](#page-7-9)**

<span id="page-7-10"></span>The following tree diagram [[RFC8340\]](#page-55-6) illustrates the "netconfclient-app-grouping" grouping: [¶](#page-7-10)

```
 grouping netconf-client-app-grouping
  +-- initiate! {ssh-initiate or tls-initiate}?
  | +-- netconf-server* [name]
       | +-- name? string
  | +-- endpoints
      | +-- endpoint* [name]
       | | +-- name? string
  | | +---u netconf-client-initiate-stack-grouping
  | +-- connection-type
      | | +-- (connection-type)
  | | +--:(persistent-connection)
  | | | +-- persistent!
  | | +--:(periodic-connection)
  | | +-- periodic!
  | | +-- period? uint16
       | | +-- anchor-time? yang:date-and-time
  | | +-- idle-timeout? uint16
  | +-- reconnect-strategy
  | +-- start-with? enumeration
  | +-- max-attempts? uint8
  +-- listen! {ssh-listen or tls-listen}?
    +-- idle-timeout? uint16
    +-- endpoint* [name]
       +-- name? string
       +---u netconf-client-listen-stack-grouping
```
<span id="page-8-1"></span>Comments:

<span id="page-8-2"></span>\*The "netconf-client-app-grouping" defines the configuration for a NETCONF client that supports both initiating connections to NETCONF servers as well as receiving call-home connections from NETCONF servers. [¶](#page-8-2)

<span id="page-8-3"></span>Both the "initiate" and "listen" subtrees must be enabled by \* "feature" statements.

<span id="page-8-4"></span> $*$ For the referenced grouping statement(s):

<span id="page-8-6"></span><span id="page-8-5"></span>The "netconf-client-initiate-stack-grouping" grouping is discussed in [Section 2.1.2.2](#page-5-10) in this document. The "netconf-client-listen-stack-grouping" grouping is discussed in [Section 2.1.2.3](#page-6-0) in this document.

## <span id="page-8-7"></span>**[2.1.3. Protocol-accessible Nodes](#page-8-7)**

<span id="page-8-8"></span>The following tree diagram [[RFC8340\]](#page-55-6) lists all the protocolaccessible nodes defined in the "ietf-netconf-client" module:

```
module: ietf-netconf-client
   +--rw netconf-client
      +---u netconf-client-app-grouping
```
## <span id="page-9-2"></span>Comments:

<span id="page-9-3"></span>Protocol-accessible nodes are those nodes that are accessible \* when the module is "implemented", as described in [Section 5.6.5](https://rfc-editor.org/rfc/rfc7950#section-5.6.5) of [\[RFC7950](#page-54-1)].

<span id="page-9-4"></span>For the "ietf-netconf-client" module, the protocol-accessible \* nodes are an instance of the "netconf-client-app-grouping" discussed in **[Section 2.1.2.4](#page-7-9)** grouping.

<span id="page-9-5"></span>\*The reason for why "netconf-client-app-grouping" exists separate from the protocol-accessible nodes definition is so as to enable instances of netconf-client-app-grouping to be instantiated in other locations, as may be needed or desired by some modules. [¶](#page-9-5)

### <span id="page-9-0"></span>**[2.2. Example Usage](#page-9-0)**

<span id="page-9-6"></span>The following example illustrates configuring a NETCONF client to initiate connections, using both the SSH and TLS transport protocols, as well as to listen for call-home connections, again using both the SSH and TLS transport protocols.

<span id="page-9-7"></span>This example is consistent with the examples presented in [Section 2.2](https://tools.ietf.org/html/draft-ietf-netconf-trust-anchors-12#section-2.2) of [[I-D.ietf-netconf-trust-anchors](#page-54-4)] and [Section 2.2](https://tools.ietf.org/html/draft-ietf-netconf-keystore-19#section-2.2) of [[I-D.ietf-netconf-keystore](#page-52-5)]. [¶](#page-9-7)

```
=============== NOTE: '\' line wrapping per RFC 8792 ================
<netconf-client
   xmlns="urn:ietf:params:xml:ns:yang:ietf-netconf-client"
   xmlns:ct="urn:ietf:params:xml:ns:yang:ietf-crypto-types">
  <!-- NETCONF servers to initiate connections to -->
   <initiate>
     <netconf-server>
       <name>corp-fw1</name>
       <endpoints>
         <endpoint>
           <name>corp-fw1.example.com</name>
          <ssh> <tcp-client-parameters>
               <remote-address>corp-fw1.example.com</remote-address>
               <keepalives>
                <idle-time>15</idle-time>
                 <max-probes>3</max-probes>
                 <probe-interval>30</probe-interval>
               </keepalives>
             </tcp-client-parameters>
             <ssh-client-parameters>
               <client-identity>
                 <username>foobar</username>
                 <public-key>
                   <keystore-reference>ssh-rsa-key</keystore-referenc\
e>
                 </public-key>
               </client-identity>
               <server-authentication>
                 <ca-certs>
                   <truststore-reference>trusted-server-ca-certs</tru\
ststore-reference>
                 </ca-certs>
                 <ee-certs>
                   <truststore-reference>trusted-server-ee-certs</tru\
ststore-reference>
                 </ee-certs>
               </server-authentication>
               <keepalives>
                 <max-wait>30</max-wait>
                 <max-attempts>3</max-attempts>
               </keepalives>
             </ssh-client-parameters>
             <netconf-client-parameters>
               <!-- nothing to configure -->
             </netconf-client-parameters>
          </ssh>
```

```
 </endpoint>
         <endpoint>
           <name>corp-fw2.example.com</name>
          <tls> <tcp-client-parameters>
                <remote-address>corp-fw2.example.com</remote-address>
               <keepalives>
                  <idle-time>15</idle-time>
                  <max-probes>3</max-probes>
                  <probe-interval>30</probe-interval>
                </keepalives>
             </tcp-client-parameters>
             <tls-client-parameters>
                <client-identity>
                  <certificate>
                    <keystore-reference>
                      <asymmetric-key>rsa-asymmetric-key</asymmetric-k\
ey>
                      <certificate>ex-rsa-cert</certificate>
                    </keystore-reference>
                  </certificate>
               </client-identity>
                <server-authentication>
                  <ca-certs>
                    <truststore-reference>trusted-server-ca-certs</tru\
ststore-reference>
                  </ca-certs>
                  <ee-certs>
                    <truststore-reference>trusted-server-ee-certs</tru\
ststore-reference>
                  </ee-certs>
                </server-authentication>
               <keepalives>
                  <test-peer-aliveness>
                    <max-wait>30</max-wait>
                    <max-attempts>3</max-attempts>
                  </test-peer-aliveness>
                </keepalives>
             </tls-client-parameters>
             <netconf-client-parameters>
                <!-- nothing to configure -->
             </netconf-client-parameters>
          </tls>
         </endpoint>
       </endpoints>
       <connection-type>
         <persistent/>
       </connection-type>
       <reconnect-strategy>
```

```
 <start-with>last-connected</start-with>
       </reconnect-strategy>
     </netconf-server>
   </initiate>
  <!-- endpoints to listen for NETCONF Call Home connections on -->
   <listen>
     <endpoint>
       <name>Intranet-facing SSH listener</name>
      <ssh> <tcp-server-parameters>
           <local-address>192.0.2.7</local-address>
         </tcp-server-parameters>
         <ssh-client-parameters>
           <client-identity>
             <username>foobar</username>
             <public-key>
               <keystore-reference>ssh-rsa-key</keystore-reference>
             </public-key>
           </client-identity>
           <server-authentication>
             <ca-certs>
               <truststore-reference>trusted-server-ca-certs</trustst\
ore-reference>
             </ca-certs>
             <ee-certs>
               <truststore-reference>trusted-server-ee-certs</trustst\
ore-reference>
             </ee-certs>
             <ssh-host-keys>
               <truststore-reference>trusted-ssh-public-keys</trustst\
ore-reference>
             </ssh-host-keys>
           </server-authentication>
         </ssh-client-parameters>
         <netconf-client-parameters>
           <!-- nothing to configure -->
         </netconf-client-parameters>
      </ssh>
     </endpoint>
     <endpoint>
       <name>Intranet-facing TLS listener</name>
      <tls> <tcp-server-parameters>
           <local-address>192.0.2.7</local-address>
         </tcp-server-parameters>
         <tls-client-parameters>
           <client-identity>
             <certificate>
```

```
 <keystore-reference>
                  <asymmetric-key>rsa-asymmetric-key</asymmetric-key>
                  <certificate>ex-rsa-cert</certificate>
               </keystore-reference>
             </certificate>
           </client-identity>
           <server-authentication>
             <ca-certs>
               <truststore-reference>trusted-server-ca-certs</trustst\
ore-reference>
             </ca-certs>
             <ee-certs>
               <truststore-reference>trusted-server-ee-certs</trustst\
ore-reference>
             </ee-certs>
           </server-authentication>
           <keepalives>
             <peer-allowed-to-send/>
           </keepalives>
         </tls-client-parameters>
         <netconf-client-parameters>
           <!-- nothing to configure -->
         </netconf-client-parameters>
      \langletls>
     </endpoint>
   </listen>
</netconf-client>
```
## <span id="page-14-0"></span>**[2.3. YANG Module](#page-14-0)**

<span id="page-14-1"></span>This YANG module has normative references to [\[RFC6242](#page-53-1)], [[RFC6991\]](#page-53-6), [[RFC7589\]](#page-54-2), [\[RFC8071](#page-55-3)], [[I-D.ietf-netconf-tcp-client-server\]](#page-53-2), [\[I-](#page-53-3)[D.ietf-netconf-ssh-client-server](#page-53-3)], and [\[I-D.ietf-netconf-tls-client](#page-53-4)[server](#page-53-4)]. [¶](#page-14-1)

<span id="page-14-2"></span><CODE BEGINS> file "ietf-netconf-client@2020-08-20.yang" [¶](#page-14-2)

```
module ietf-netconf-client {
   yang-version 1.1;
   namespace "urn:ietf:params:xml:ns:yang:ietf-netconf-client";
   prefix ncc;
   import ietf-yang-types {
     prefix yang;
    reference
       "RFC 6991: Common YANG Data Types";
   }
   import ietf-tcp-client {
    prefix tcpc;
    reference
       "RFC DDDD: YANG Groupings for TCP Clients and TCP Servers";
   }
   import ietf-tcp-server {
     prefix tcps;
     reference
       "RFC DDDD: YANG Groupings for TCP Clients and TCP Servers";
   }
   import ietf-ssh-client {
     prefix sshc;
     revision-date 2020-08-20; // stable grouping definitions
     reference
       "RFC EEEE: YANG Groupings for SSH Clients and SSH Servers";
   }
   import ietf-tls-client {
     prefix tlsc;
     revision-date 2020-08-20; // stable grouping definitions
     reference
       "RFC FFFF: YANG Groupings for TLS Clients and TLS Servers";
   }
   organization
     "IETF NETCONF (Network Configuration) Working Group";
   contact
     "WG Web: <http://datatracker.ietf.org/wg/netconf/>
    WG List: <mailto:netconf@ietf.org>
     Author: Kent Watsen <mailto:kent+ietf@watsen.net>
     Author: Gary Wu <mailto:garywu@cisco.com>";
   description
     "This module contains a collection of YANG definitions
     for configuring NETCONF clients.
```

```
 Copyright (c) 2020 IETF Trust and the persons identified
 as authors of the code. All rights reserved.
```

```
 Redistribution and use in source and binary forms, with
 or without modification, is permitted pursuant to, and
 subject to the license terms contained in, the Simplified
 BSD License set forth in Section 4.c of the IETF Trust's
 Legal Provisions Relating to IETF Documents
 (https://trustee.ietf.org/license-info).
```

```
 This version of this YANG module is part of RFC HHHH
 (https://www.rfc-editor.org/info/rfcHHHH); see the RFC
 itself for full legal notices.;
```

```
 The key words 'MUST', 'MUST NOT', 'REQUIRED', 'SHALL',
 'SHALL NOT', 'SHOULD', 'SHOULD NOT', 'RECOMMENDED',
 'NOT RECOMMENDED', 'MAY', and 'OPTIONAL' in this document
 are to be interpreted as described in BCP 14 (RFC 2119)
 (RFC 8174) when, and only when, they appear in all
 capitals, as shown here.";
```

```
 revision 2020-08-20 {
   description
     "Initial version";
   reference
     "RFC HHHH: NETCONF Client and Server Models";
 }
 // Features
 feature ssh-initiate {
   description
     "The 'ssh-initiate' feature indicates that the NETCONF client
      supports initiating SSH connections to NETCONF servers.";
   reference
     "RFC 6242:
        Using the NETCONF Protocol over Secure Shell (SSH)";
 }
 feature tls-initiate {
   description
     "The 'tls-initiate' feature indicates that the NETCONF client
      supports initiating TLS connections to NETCONF servers.";
   reference
     "RFC 7589: Using the NETCONF Protocol over Transport
        Layer Security (TLS) with Mutual X.509 Authentication";
 }
 feature ssh-listen {
   description
```

```
 "The 'ssh-listen' feature indicates that the NETCONF client
      supports opening a port to listen for incoming NETCONF
     server call-home SSH connections.";
   reference
     "RFC 8071: NETCONF Call Home and RESTCONF Call Home";
 }
 feature tls-listen {
   description
     "The 'tls-listen' feature indicates that the NETCONF client
      supports opening a port to listen for incoming NETCONF
      server call-home TLS connections.";
   reference
     "RFC 8071: NETCONF Call Home and RESTCONF Call Home";
 }
 // Groupings
 grouping netconf-client-grouping {
   description
     "A reusable grouping for configuring a NETCONF client
      without any consideration for how underlying transport
      sessions are established.
      This grouping currently doesn't define any nodes.";
 }
 grouping netconf-client-initiate-stack-grouping {
   description
     "A reusable grouping for configuring a NETCONF client
      'initiate' protocol stack for a single connection.";
   choice transport {
     mandatory true;
     description
       "Selects between available transports.";
     case ssh {
       if-feature "ssh-initiate";
       container ssh {
         description
           "Specifies IP and SSH specific configuration
            for the connection.";
         container tcp-client-parameters {
           description
             "A wrapper around the TCP client parameters
              to avoid name collisions.";
           uses tcpc:tcp-client-grouping {
             refine "remote-port" {
               default "830";
               description
```

```
 "The NETCONF client will attempt to connect
                   to the IANA-assigned well-known port value
                   for 'netconf-ssh' (830) if no value is
                   specified.";
 }
 }
          }
          container ssh-client-parameters {
            description
              "A wrapper around the SSH client parameters to
               avoid name collisions.";
            uses sshc:ssh-client-grouping;
 }
          container netconf-client-parameters {
            description
              "A wrapper around the NETCONF client parameters
               to avoid name collisions.";
            uses ncc:netconf-client-grouping;
 }
        }
      }
      case tls {
        if-feature "tls-initiate";
        container tls {
          description
            "Specifies IP and TLS specific configuration
             for the connection.";
          container tcp-client-parameters {
            description
              "A wrapper around the TCP client parameters
               to avoid name collisions.";
            uses tcpc:tcp-client-grouping {
              refine "remote-port" {
                default "6513";
                description
                  "The NETCONF client will attempt to connect
                   to the IANA-assigned well-known port value
                   for 'netconf-tls' (6513) if no value is
                   specified.";
 }
 }
 }
          container tls-client-parameters {
            must "client-identity" {
              description
                "NETCONF/TLS clients MUST pass some
                 authentication credentials.";
 }
            description
```

```
 "A wrapper around the TLS client parameters
                to avoid name collisions.";
             uses tlsc:tls-client-grouping;
           }
          container netconf-client-parameters {
             description
               "A wrapper around the NETCONF client parameters
                to avoid name collisions.";
            uses ncc:netconf-client-grouping;
          }
        }
      }
 }
  } // netconf-client-initiate-stack-grouping
  grouping netconf-client-listen-stack-grouping {
    description
      "A reusable grouping for configuring a NETCONF client
        'listen' protocol stack for a single connection. The
        'listen' stack supports call home connections, as
       described in RFC 8071";
    reference
       "RFC 8071: NETCONF Call Home and RESTCONF Call Home";
    choice transport {
      mandatory true;
      description
         "Selects between available transports.";
      case ssh {
        if-feature "ssh-listen";
        container ssh {
          description
             "SSH-specific listening configuration for inbound
              connections.";
          container tcp-server-parameters {
             description
               "A wrapper around the TCP server parameters
                to avoid name collisions.";
             uses tcps:tcp-server-grouping {
               refine "local-port" {
                 default "4334";
                 description
                   "The NETCONF client will listen on the IANA-
                    assigned well-known port for 'netconf-ch-ssh'
                    (4334) if no value is specified.";
 }
 }
 }
          container ssh-client-parameters {
             description
```

```
 "A wrapper around the SSH client parameters
                to avoid name collisions.";
             uses sshc:ssh-client-grouping;
           }
          container netconf-client-parameters {
             description
               "A wrapper around the NETCONF client parameters
                to avoid name collisions.";
             uses ncc:netconf-client-grouping;
          }
        }
      }
      case tls {
        if-feature "tls-listen";
        container tls {
           description
             "TLS-specific listening configuration for inbound
              connections.";
          container tcp-server-parameters {
             description
               "A wrapper around the TCP server parameters
                to avoid name collisions.";
             uses tcps:tcp-server-grouping {
               refine "local-port" {
                 default "4334";
                 description
                   "The NETCONF client will listen on the IANA-
                     assigned well-known port for 'netconf-ch-ssh'
                     (4334) if no value is specified.";
 }
             }
 }
          container tls-client-parameters {
            must "client-identity" {
               description
                 "NETCONF/TLS clients MUST pass some
                  authentication credentials.";
 }
             description
               "A wrapper around the TLS client parameters
                to avoid name collisions.";
             uses tlsc:tls-client-grouping;
           }
          container netconf-client-parameters {
            description
               "A wrapper around the NETCONF client parameters
               to avoid name collisions.";
             uses ncc:netconf-client-grouping;
 }
```

```
 }
       }
    }
  } // netconf-client-listen-stack-grouping
  grouping netconf-client-app-grouping {
    description
       "A reusable grouping for configuring a NETCONF client
        application that supports both 'initiate' and 'listen'
        protocol stacks for a multiplicity of connections.";
    container initiate {
       if-feature "ssh-initiate or tls-initiate";
       presence "Enables client to initiate TCP connections";
       description
         "Configures client initiating underlying TCP connections.";
       list netconf-server {
         key "name";
         min-elements 1;
         description
           "List of NETCONF servers the NETCONF client is to
            maintain simultaneous connections with.";
         leaf name {
           type string;
           description
             "An arbitrary name for the NETCONF server.";
         }
         container endpoints {
           description
             "Container for the list of endpoints.";
           list endpoint {
             key "name";
             min-elements 1;
             ordered-by user;
             description
               "A user-ordered list of endpoints that the NETCONF
                client will attempt to connect to in the specified
                sequence. Defining more than one enables
                high-availability.";
             leaf name {
               type string;
               description
                "An arbitrary name for the endpoint.";
 }
             uses netconf-client-initiate-stack-grouping;
           } // list endpoint
         } // container endpoints
         container connection-type {
           description
```

```
 "Indicates the NETCONF client's preference for how the
             NETCONF connection is maintained.";
           choice connection-type {
            mandatory true;
            description
               "Selects between available connection types.";
            case persistent-connection {
               container persistent {
                 presence "Indicates that a persistent connection is
                           to be maintained.";
                 description
                   "Maintain a persistent connection to the NETCONF
                   server. If the connection goes down, immediately
                    start trying to reconnect to the NETCONF server,
                    using the reconnection strategy.
                    This connection type minimizes any NETCONF server
                    to NETCONF client data-transfer delay, albeit at
                    the expense of holding resources longer.";
 }
 }
            case periodic-connection {
              container periodic {
                 presence "Indicates that a periodic connection is
                           to be maintained.";
                 description
                   "Periodically connect to the NETCONF server.
                    This connection type increases resource
                    utilization, albeit with increased delay in
                    NETCONF server to NETCONF client interactions.
                    The NETCONF client should close the underlying
                    TCP connection upon completing planned activities.
                    In the case that the previous connection is still
                    active, establishing a new connection is NOT
                    RECOMMENDED.";
                 leaf period {
                   type uint16;
                  units "minutes";
                  default "60";
                  description
                     "Duration of time between periodic connections.";
 }
                 leaf anchor-time {
                   type yang:date-and-time {
                     // constrained to minute-level granularity
                     pattern '\d{4}-\d{2}-\d{2}T\d{2}:\d{2}'
```

```
 + '(Z|[\+\-]\d{2}:\d{2})';
 }
                  description
                    "Designates a timestamp before or after which a
                     series of periodic connections are determined.
                     The periodic connections occur at a whole
                     multiple interval from the anchor time. For
                     example, for an anchor time is 15 minutes past
                     midnight and a period interval of 24 hours, then
                     a periodic connection will occur 15 minutes past
                     midnight everyday.";
 }
                leaf idle-timeout {
                  type uint16;
                  units "seconds";
                  default 120; // two minutes
                  description
                    "Specifies the maximum number of seconds that
                     a NETCONF session may remain idle. A NETCONF
                     session will be dropped if it is idle for an
                     interval longer then this number of seconds.
                     If set to zero, then the NETCONF client will
                     never drop a session because it is idle.";
 }
 }
 }
          }
        }
        container reconnect-strategy {
          description
            "The reconnection strategy directs how a NETCONF client
             reconnects to a NETCONF server, after discovering its
             connection to the server has dropped, even if due to a
             reboot. The NETCONF client starts with the specified
             endpoint and tries to connect to it max-attempts times
             before trying the next endpoint in the list (round
             robin).";
          leaf start-with {
            type enumeration {
              enum first-listed {
                description
                  "Indicates that reconnections should start with
                   the first endpoint listed.";
 }
              enum last-connected {
                description
                  "Indicates that reconnections should start with
                   the endpoint last connected to. If no previous
                   connection has ever been established, then the
```

```
 first endpoint configured is used. NETCONF
                   clients SHOULD be able to remember the last
                   endpoint connected to across reboots.";
 }
              enum random-selection {
                description
                  "Indicates that reconnections should start with
                   a random endpoint.";
 }
 }
            default "first-listed";
            description
              "Specifies which of the NETCONF server's endpoints
               the NETCONF client should start with when trying
               to connect to the NETCONF server.";
 }
          leaf max-attempts {
            type uint8 {
              range "1..max";
 }
            default "3";
            description
              "Specifies the number times the NETCONF client tries
               to connect to a specific endpoint before moving on
               to the next endpoint in the list (round robin).";
          }
        }
      } // netconf-server
    } // initiate
    container listen {
      if-feature "ssh-listen or tls-listen";
      presence "Enables client to accept call-home connections";
      description
        "Configures the client to accept call-home TCP connections.";
      leaf idle-timeout {
        type uint16;
        units "seconds";
        default "3600"; // one hour
        description
          "Specifies the maximum number of seconds that a NETCONF
           session may remain idle. A NETCONF session will be
           dropped if it is idle for an interval longer than this
           number of seconds. If set to zero, then the server
           will never drop a session because it is idle. Sessions
           that have a notification subscription active are never
           dropped.";
 }
      list endpoint {
```

```
 key "name";
         min-elements 1;
         description
           "List of endpoints to listen for NETCONF connections.";
         leaf name {
           type string;
           description
             "An arbitrary name for the NETCONF listen endpoint.";
         }
         uses netconf-client-listen-stack-grouping;
       } // endpoint
     } // listen
   } // netconf-client-app-grouping
   // Protocol accessible node, for servers that implement
   // this module.
   container netconf-client {
     uses netconf-client-app-grouping;
     description
       "Top-level container for NETCONF client configuration.";
  }
}
```
<span id="page-26-2"></span><CODE ENDS> [¶](#page-26-2)

#### <span id="page-26-0"></span>**[3. The "ietf-netconf-server" Module](#page-26-0)**

<span id="page-26-3"></span>The NETCONF server model presented in this section supports both listening for connections as well as initiating call-home connections, using either the SSH and TLS transport protocols.

<span id="page-26-4"></span>YANG feature statements are used to enable implementations to advertise which potentially uncommon parts of the model the NETCONF server supports.

### <span id="page-26-1"></span>**[3.1. Data Model Overview](#page-26-1)**

<span id="page-26-5"></span>This section provides an overview of the "ietf-netconf-server" module in terms of its features and groupings.

### <span id="page-26-6"></span>**[3.1.1. Features](#page-26-6)**

<span id="page-26-7"></span>The following diagram lists all the "feature" statements defined in the "ietf-netconf-server" module:

#### <span id="page-26-8"></span>Features:

 +-- ssh-listen +-- tls-listen +-- ssh-call-home +-- tls-call-home

<span id="page-26-9"></span>The diagram above uses syntax that is similar to but not defined in [[RFC8340\]](#page-55-6).

### <span id="page-26-10"></span>**[3.1.2. Groupings](#page-26-10)**

<span id="page-26-11"></span>The following diagram lists all the "grouping" statements defined in the "ietf-netconf-server" module:

<span id="page-26-12"></span>Groupings:

+-- netconf-server-grouping

- +-- netconf-server-listen-stack-grouping
- +-- netconf-server-callhome-stack-grouping
- +-- netconf-server-app-grouping

<span id="page-26-13"></span>The diagram above uses syntax that is similar to but not defined in [[RFC8340\]](#page-55-6).

<span id="page-26-14"></span>Each of these groupings are presented in the following subsections.

### <span id="page-27-0"></span>**[3.1.2.1. The "netconf-server-grouping" Grouping](#page-27-0)**

<span id="page-27-2"></span><span id="page-27-1"></span>The following tree diagram [[RFC8340\]](#page-55-6) illustrates the "netconfserver-grouping" grouping: [¶](#page-27-1) =============== NOTE: '\' line wrapping per RFC 8792 ================ [¶](#page-27-2) grouping netconf-server-grouping +-- client-identity-mappings {(tls-listen or tls-call-home) and (sshcmn:ssh-x509-cert\ s)}? +---u x509c2n:cert-to-name

<span id="page-27-3"></span>Comments:

<span id="page-27-5"></span>\*The "netconf-server-grouping" defines the configuration for just "NETCONF" part of a protocol stack. It does not, for instance, define any configuration for the "TCP", "SSH" or "TLS" protocol layers (for that, see [Section 3.1.2.2](#page-27-4) and [Section 3.1.2.3](#page-28-0)).

<span id="page-27-6"></span>The "client-identity-mappings" node, which must be enabled by \* "feature" statements, defines a mapping from certificate fields to NETCONF user names.

<span id="page-27-7"></span> $*$ For the referenced grouping statement(s):

<span id="page-27-8"></span>-The "cert-to-name" grouping is discussed in <u>[Section 4.1](https://rfc-editor.org/rfc/rfc7407#section-4.1)</u> of [\[RFC7407](#page-53-7)].

## <span id="page-27-4"></span>**[3.1.2.2. The "netconf-server-listen-stack-grouping" Grouping](#page-27-4)**

<span id="page-27-9"></span>The following tree diagram [[RFC8340\]](#page-55-6) illustrates the "netconfserver-listen-stack-grouping" grouping: [¶](#page-27-9)

```
 grouping netconf-server-listen-stack-grouping
  +-- (transport)
      +--:(ssh) {ssh-listen}?
      | +-- ssh
           | +-- tcp-server-parameters
      | | +---u tcps:tcp-server-grouping
      | +-- ssh-server-parameters
      | | +---u sshs:ssh-server-grouping
            | +-- netconf-server-parameters
               | +---u ncs:netconf-server-grouping
      +--:(tls) {tls-listen}?
        +-- tls
            +-- tcp-server-parameters
            | +---u tcps:tcp-server-grouping
            +-- tls-server-parameters
            | +---u tlss:tls-server-grouping
            +-- netconf-server-parameters
              +---u ncs:netconf-server-grouping
```
<span id="page-28-2"></span>Comments:

<span id="page-28-3"></span>The "netconf-server-listen-stack-grouping" defines the \* configuration for a full NETCONF protocol stack for NETCONF servers that listen for standard connections from NETCONF clients, as opposed to initiating call-home [[RFC8071\]](#page-55-3) connections. [¶](#page-28-3)

<span id="page-28-4"></span>The "transport" choice node enables both the SSH and TLS \* transports to be configured, with each option enabled by a "feature" statement.

<span id="page-28-5"></span> $*$ For the referenced grouping statement(s):

<span id="page-28-8"></span><span id="page-28-7"></span><span id="page-28-6"></span>The "tcp-server-grouping" grouping is discussed in - [Section 4.1.2.1](https://tools.ietf.org/html/draft-ietf-netconf-tcp-client-server-07#section-4.1.2.1) of [\[I-D.ietf-netconf-tcp-client-server](#page-53-2)]. The "ssh-server-grouping" grouping is discussed in - [Section 4.1.2.1](https://tools.ietf.org/html/draft-ietf-netconf-ssh-client-server-21#section-4.1.2.1) of [\[I-D.ietf-netconf-ssh-client-server](#page-53-3)]. The "tls-server-grouping" grouping is discussed in - [Section 4.1.2.1](https://tools.ietf.org/html/draft-ietf-netconf-tls-client-server-21#section-4.1.2.1) of [\[I-D.ietf-netconf-tls-client-server](#page-53-4)]. -The "netconf-server-grouping" is discussed in <u>Section 3.1.2.1</u> of this document.

### <span id="page-28-9"></span><span id="page-28-0"></span>**[3.1.2.3. The "netconf-server-callhome-stack-grouping" Grouping](#page-28-0)**

<span id="page-28-10"></span>The following tree diagram [[RFC8340\]](#page-55-6) illustrates the "netconfserver-callhome-stack-grouping" grouping: [¶](#page-28-10)

```
Comments:
     The "netconf-server-callhome-stack-grouping" defines the
*
     configuration for a full NETCONF protocol stack, for NETCONF
     servers that initiate call-home [RFC8071] connections to NETCONF
     clients.
     The "transport" choice node enables both the SSH and TLS
*
     transports to be configured, with each option enabled by a
     "feature" statement.
     *For the referenced grouping statement(s):
        The "tcp-client-grouping" grouping is discussed in 
-
         Section 3.1.2.1 of [I-D.ietf-netconf-tcp-client-server].
        The "ssh-server-grouping" grouping is discussed in 
-
         Section 4.1.2.1 of [I-D.ietf-netconf-ssh-client-server].
        The "tls-server-grouping" grouping is discussed in 
-
         Section 4.1.2.1 of [I-D.ietf-netconf-tls-client-server].
¶
        -The "netconf-server-grouping" is discussed in <u>Section 3.1.2.1</u>
 grouping netconf-server-callhome-stack-grouping
¶
    +-- (transport)
       +--:(ssh) {ssh-call-home}?
        | +-- ssh
             | +-- tcp-client-parameters
        | | +---u tcpc:tcp-client-grouping
        | +-- ssh-server-parameters
        | | +---u sshs:ssh-server-grouping
             | +-- netconf-server-parameters
                 | +---u ncs:netconf-server-grouping
       +--:(tls) {tls-call-home}?
          +-- tls
             +-- tcp-client-parameters
             | +---u tcpc:tcp-client-grouping
             +-- tls-server-parameters
              | +---u tlss:tls-server-grouping
             +-- netconf-server-parameters
                +---u ncs:netconf-server-grouping
```

```
of this document.
```
## <span id="page-29-9"></span>**[3.1.2.4. The "netconf-server-app-grouping" Grouping](#page-29-9)**

<span id="page-29-10"></span>The following tree diagram [[RFC8340\]](#page-55-6) illustrates the "netconfserver-app-grouping" grouping: [¶](#page-29-10)

```
 grouping netconf-server-app-grouping
  +-- listen! {ssh-listen or tls-listen}?
  | +-- idle-timeout? uint16
  | +-- endpoint* [name]
  | +-- name? string
       | +---u netconf-server-listen-stack-grouping
  +-- call-home! {ssh-call-home or tls-call-home}?
     +-- netconf-client* [name]
        +-- name? string
        +-- endpoints
        | +-- endpoint* [name]
             | +-- name? string
             | +---u netconf-server-callhome-stack-grouping
        +-- connection-type
        | +-- (connection-type)
             | +--:(persistent-connection)
        | | +-- persistent!
             | +--:(periodic-connection)
                | +-- periodic!
        | +-- period? uint16
                  | +-- anchor-time? yang:date-and-time
                  | +-- idle-timeout? uint16
        +-- reconnect-strategy
          +-- start-with? enumeration
          +-- max-attempts? uint8
```
#### <span id="page-30-1"></span>Comments:

<span id="page-30-2"></span>\*The "netconf-server-app-grouping" defines the configuration for a NETCONF server that supports both listening for connections from NETCONF clients as well as initiatiating call-home connections to NETCONF clients. [¶](#page-30-2)

<span id="page-30-3"></span>Both the "listen" and "call-home" subtrees must be enabled by \* "feature" statements.

<span id="page-30-4"></span> $*$ For the referenced grouping statement(s):

<span id="page-30-6"></span><span id="page-30-5"></span>The "netconf-server-listen-stack-grouping" grouping is discussed in [Section 3.1.2.2](#page-27-4) in this document. The "netconf-server-callhome-stack-grouping" grouping is discussed in [Section 3.1.2.3](#page-28-0) in this document.

## <span id="page-30-7"></span>**[3.1.3. Protocol-accessible Nodes](#page-30-7)**

<span id="page-30-8"></span>The following tree diagram [[RFC8340\]](#page-55-6) lists all the protocolaccessible nodes defined in the "ietf-netconf-server" module:

```
module: ietf-netconf-server
   +--rw netconf-server
      +---u netconf-server-app-grouping
```
<span id="page-31-2"></span>The diagram above uses syntax that is similar to but not defined in [[RFC8340\]](#page-55-6).

<span id="page-31-3"></span>Comments: [¶](#page-31-3)

<span id="page-31-4"></span>Protocol-accessible nodes are those nodes that are accessible \* when the module is "implemented", as described in [Section 5.6.5](https://rfc-editor.org/rfc/rfc7950#section-5.6.5) of [\[RFC7950](#page-54-1)].

<span id="page-31-5"></span>For the "ietf-netconf-server" module, the protocol-accessible \* nodes are an instance of the "netconf-server-app-grouping" discussed in [Section 3.1.2.4](#page-29-9) grouping.

<span id="page-31-6"></span>\*The reason for why "netconf-server-app-grouping" exists separate from the protocol-accessible nodes definition is so as to enable instances of netconf-server-app-grouping to be instantiated in other locations, as may be needed or desired by some modules. [¶](#page-31-6)

#### <span id="page-31-0"></span>**[3.2. Example Usage](#page-31-0)**

<span id="page-31-7"></span>The following example illustrates configuring a NETCONF server to listen for NETCONF client connections using both the SSH and TLS transport protocols, as well as configuring call-home to two NETCONF clients, one using SSH and the other using TLS.

<span id="page-31-8"></span>This example is consistent with the examples presented in [Section 2.2](https://tools.ietf.org/html/draft-ietf-netconf-trust-anchors-12#section-2.2) of [[I-D.ietf-netconf-trust-anchors](#page-54-4)] and [Section 2.2](https://tools.ietf.org/html/draft-ietf-netconf-keystore-19#section-2.2) of [[I-D.ietf-netconf-keystore](#page-52-5)].

```
=============== NOTE: '\' line wrapping per RFC 8792 ================
<netconf-server
   xmlns="urn:ietf:params:xml:ns:yang:ietf-netconf-server"
   xmlns:ct="urn:ietf:params:xml:ns:yang:ietf-crypto-types"
   xmlns:x509c2n="urn:ietf:params:xml:ns:yang:ietf-x509-cert-to-name">
   <!-- endpoints to listen for NETCONF connections on -->
   <listen>
     <endpoint> <!-- listening for SSH connections -->
       <name>netconf/ssh</name>
       <ssh>
         <tcp-server-parameters>
           <local-address>192.0.2.7</local-address>
         </tcp-server-parameters>
         <ssh-server-parameters>
           <server-identity>
             <host-key>
               <name>deployment-specific-certificate</name>
               <public-key>
                 <keystore-reference>ssh-rsa-key</keystore-reference>
               </public-key>
             </host-key>
           </server-identity>
           <client-authentication>
             <supported-authentication-methods>
               <publickey/>
             </supported-authentication-methods>
           </client-authentication>
         </ssh-server-parameters>
         <netconf-server-parameters>
           <!-- nothing to configure -->
         </netconf-server-parameters>
      </ssh> </endpoint>
     <endpoint> <!-- listening for TLS sessions -->
      <name>netconf/tls</name>
      <tls> <tcp-server-parameters>
           <local-address>192.0.2.7</local-address>
         </tcp-server-parameters>
         <tls-server-parameters>
           <server-identity>
             <certificate>
               <keystore-reference>
                 <asymmetric-key>rsa-asymmetric-key</asymmetric-key>
                 <certificate>ex-rsa-cert</certificate>
               </keystore-reference>
             </certificate>
```

```
 </server-identity>
           <client-authentication>
             <ca-certs>
               <truststore-reference>trusted-client-ca-certs</trustst\
ore-reference>
             </ca-certs>
             <ee-certs>
               <truststore-reference>trusted-client-ee-certs</trustst\
ore-reference>
             </ee-certs>
           </client-authentication>
           <keepalives>
             <peer-allowed-to-send/>
           </keepalives>
         </tls-server-parameters>
         <netconf-server-parameters>
           <client-identity-mappings>
             <cert-to-name>
              <id>1</id>
               <fingerprint>11:0A:05:11:00</fingerprint>
               <map-type>x509c2n:specified</map-type>
               <name>scooby-doo</name>
             </cert-to-name>
             <cert-to-name>
              <id>2</id>
               <map-type>x509c2n:san-any</map-type>
             </cert-to-name>
           </client-identity-mappings>
         </netconf-server-parameters>
      \langle/tls>
     </endpoint>
   </listen>
   <!-- calling home to SSH and TLS based NETCONF clients -->
   <call-home>
     <netconf-client> <!-- SSH-based client -->
       <name>config-mgr</name>
       <endpoints>
         <endpoint>
           <name>east-data-center</name>
           <ssh>
             <tcp-client-parameters>
               <remote-address>east.config-mgr.example.com</remote-ad\
dress>
               <keepalives>
                  <idle-time>15</idle-time>
                  <max-probes>3</max-probes>
                  <probe-interval>30</probe-interval>
               </keepalives>
```
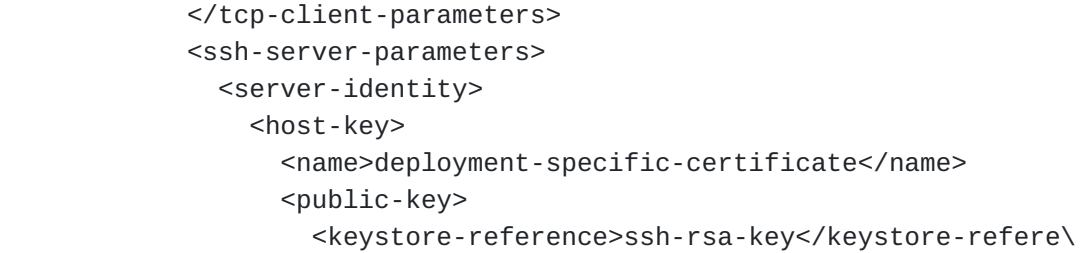

## nce>

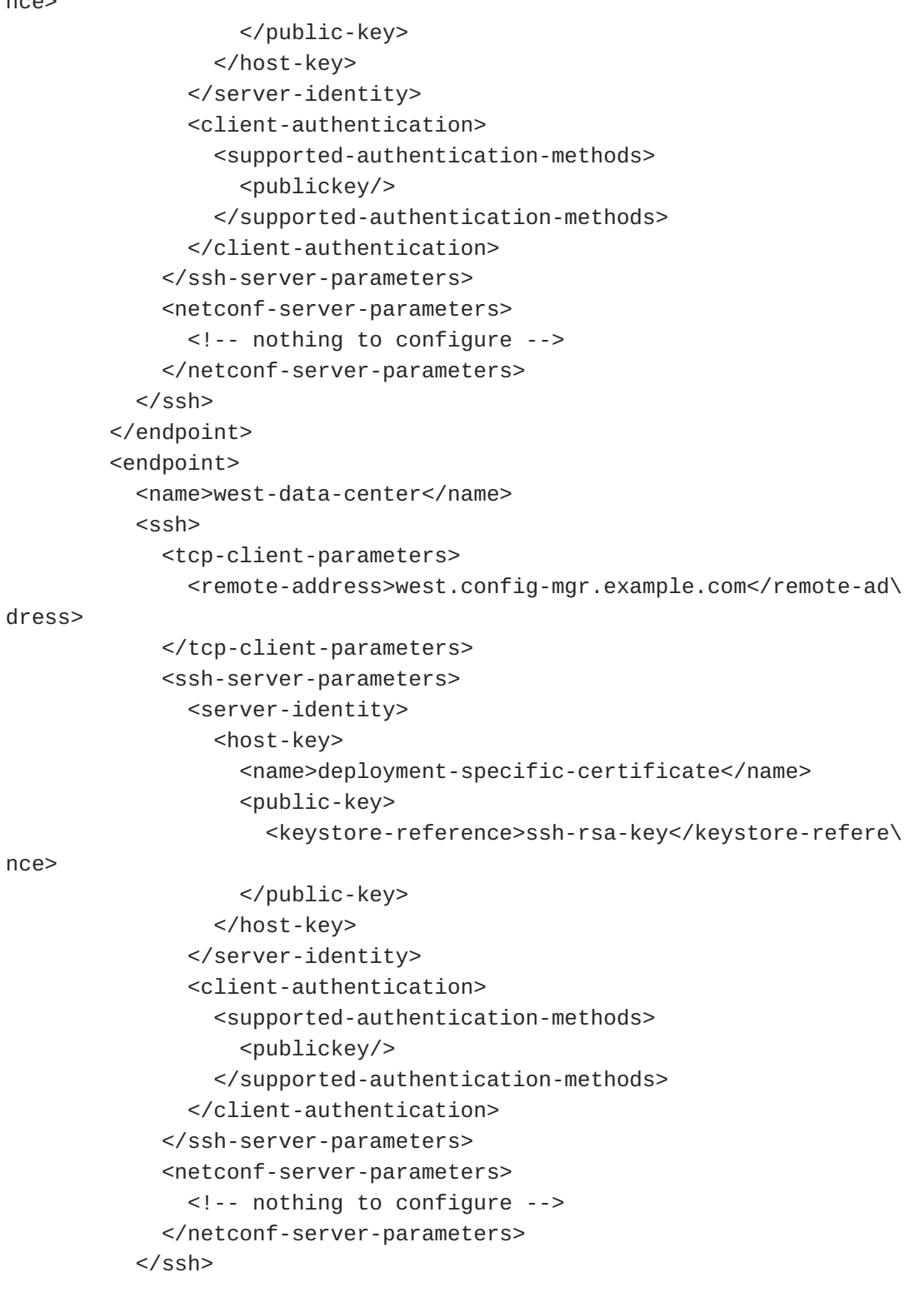

```
 </endpoint>
       </endpoints>
       <connection-type>
         <periodic>
           <idle-timeout>300</idle-timeout>
           <period>60</period>
         </periodic>
       </connection-type>
       <reconnect-strategy>
         <start-with>last-connected</start-with>
         <max-attempts>3</max-attempts>
       </reconnect-strategy>
     </netconf-client>
     <netconf-client> <!-- TLS-based client -->
       <name>data-collector</name>
       <endpoints>
         <endpoint>
           <name>east-data-center</name>
          <tls> <tcp-client-parameters>
                <remote-address>east.analytics.example.com</remote-add\
ress>
               <keepalives>
                  <idle-time>15</idle-time>
                  <max-probes>3</max-probes>
                  <probe-interval>30</probe-interval>
                </keepalives>
             </tcp-client-parameters>
             <tls-server-parameters>
                <server-identity>
                  <certificate>
                    <keystore-reference>
                      <asymmetric-key>rsa-asymmetric-key</asymmetric-k\
ey>
                      <certificate>ex-rsa-cert</certificate>
                    </keystore-reference>
                  </certificate>
                </server-identity>
                <client-authentication>
                  <ca-certs>
                    <truststore-reference>trusted-client-ca-certs</tru\
ststore-reference>
                  </ca-certs>
                  <ee-certs>
                    <truststore-reference>trusted-client-ee-certs</tru\
ststore-reference>
                  </ee-certs>
               </client-authentication>
                <keepalives>
```

```
 <test-peer-aliveness>
                    <max-wait>30</max-wait>
                    <max-attempts>3</max-attempts>
                  </test-peer-aliveness>
               </keepalives>
             </tls-server-parameters>
             <netconf-server-parameters>
               <client-identity-mappings>
                  <cert-to-name>
                   <id>1</id>
                    <fingerprint>11:0A:05:11:00</fingerprint>
                    <map-type>x509c2n:specified</map-type>
                    <name>scooby-doo</name>
                  </cert-to-name>
                  <cert-to-name>
                   <id>2</id>
                    <map-type>x509c2n:san-any</map-type>
                  </cert-to-name>
               </client-identity-mappings>
             </netconf-server-parameters>
          \langle/tls>
         </endpoint>
         <endpoint>
           <name>west-data-center</name>
          <tls>
             <tcp-client-parameters>
              <remote-address>west.analytics.example.com</remote-add\
ress>
               <keepalives>
                  <idle-time>15</idle-time>
                  <max-probes>3</max-probes>
                  <probe-interval>30</probe-interval>
               </keepalives>
             </tcp-client-parameters>
             <tls-server-parameters>
               <server-identity>
                  <certificate>
                    <keystore-reference>
                      <asymmetric-key>rsa-asymmetric-key</asymmetric-k\
ey>
                      <certificate>ex-rsa-cert</certificate>
                    </keystore-reference>
                  </certificate>
               </server-identity>
               <client-authentication>
                  <ca-certs>
                    <truststore-reference>trusted-client-ca-certs</tru\
ststore-reference>
                  </ca-certs>
```

```
 <ee-certs>
                    <truststore-reference>trusted-client-ee-certs</tru\
ststore-reference>
                 </ee-certs>
               </client-authentication>
               <keepalives>
                 <test-peer-aliveness>
                    <max-wait>30</max-wait>
                    <max-attempts>3</max-attempts>
                 </test-peer-aliveness>
               </keepalives>
             </tls-server-parameters>
             <netconf-server-parameters>
               <client-identity-mappings>
                 <cert-to-name>
                   <id>1</id> <fingerprint>11:0A:05:11:00</fingerprint>
                    <map-type>x509c2n:specified</map-type>
                    <name>scooby-doo</name>
                 </cert-to-name>
                 <cert-to-name>
                   <id>2</id>
                    <map-type>x509c2n:san-any</map-type>
                 </cert-to-name>
               </client-identity-mappings>
             </netconf-server-parameters>
          \frac{2}{t} </endpoint>
       </endpoints>
       <connection-type>
         <persistent/>
       </connection-type>
       <reconnect-strategy>
         <start-with>first-listed</start-with>
         <max-attempts>3</max-attempts>
       </reconnect-strategy>
     </netconf-client>
   </call-home>
</netconf-server>
```
## <span id="page-38-0"></span>**[3.3. YANG Module](#page-38-0)**

<span id="page-38-1"></span>This YANG module has normative references to [\[RFC6242](#page-53-1)], [[RFC6991\]](#page-53-6), [[RFC7407\]](#page-53-7), [\[RFC7589](#page-54-2)], [[RFC8071\]](#page-55-3), [\[I-D.ietf-netconf-tcp-client](#page-53-2)[server](#page-53-2)],  $[I-D.iett-netconf-ssh-client-server]$ , and  $[I-D.iett$ [netconf-tls-client-server](#page-53-4)]. [¶](#page-38-1)

<span id="page-38-2"></span><CODE BEGINS> file "ietf-netconf-server@2020-08-20.yang" [¶](#page-38-2)

```
module ietf-netconf-server {
  yang-version 1.1;
  namespace "urn:ietf:params:xml:ns:yang:ietf-netconf-server";
   prefix ncs;
   import ietf-yang-types {
     prefix yang;
    reference
       "RFC 6991: Common YANG Data Types";
   }
   import ietf-x509-cert-to-name {
     prefix x509c2n;
     reference
       "RFC 7407: A YANG Data Model for SNMP Configuration";
   }
   import ietf-tcp-client {
     prefix tcpc;
     reference
       "RFC DDDD: YANG Groupings for TCP Clients and TCP Servers";
   }
   import ietf-tcp-server {
    prefix tcps;
     reference
       "RFC DDDD: YANG Groupings for TCP Clients and TCP Servers";
   }
   import ietf-ssh-common {
     prefix sshcmn;
     revision-date 2020-08-20; // stable grouping definitions
     reference
       "RFC EEEE: YANG Groupings for SSH Clients and SSH Servers";
  }
   import ietf-ssh-server {
     prefix sshs;
     revision-date 2020-08-20; // stable grouping definitions
     reference
       "RFC EEEE: YANG Groupings for SSH Clients and SSH Servers";
   }
   import ietf-tls-server {
     prefix tlss;
     revision-date 2020-08-20; // stable grouping definitions
     reference
       "RFC FFFF: YANG Groupings for TLS Clients and TLS Servers";
   }
```

```
 organization
   "IETF NETCONF (Network Configuration) Working Group";
 contact
   "WG Web: <http://datatracker.ietf.org/wg/netconf/>
  WG List: <mailto:netconf@ietf.org>
    Author: Kent Watsen <mailto:kent+ietf@watsen.net>
   Author: Gary Wu <mailto:garywu@cisco.com>
    Author: Juergen Schoenwaelder
              <mailto:j.schoenwaelder@jacobs-university.de>";
 description
   "This module contains a collection of YANG definitions
    for configuring NETCONF servers.
    Copyright (c) 2020 IETF Trust and the persons identified
    as authors of the code. All rights reserved.
    Redistribution and use in source and binary forms, with
    or without modification, is permitted pursuant to, and
    subject to the license terms contained in, the Simplified
    BSD License set forth in Section 4.c of the IETF Trust's
    Legal Provisions Relating to IETF Documents
    (https://trustee.ietf.org/license-info).
    This version of this YANG module is part of RFC HHHH
    (https://www.rfc-editor.org/info/rfcHHHH); see the RFC
    itself for full legal notices.;
    The key words 'MUST', 'MUST NOT', 'REQUIRED', 'SHALL',
    'SHALL NOT', 'SHOULD', 'SHOULD NOT', 'RECOMMENDED',
    'NOT RECOMMENDED', 'MAY', and 'OPTIONAL' in this document
    are to be interpreted as described in BCP 14 (RFC 2119)
    (RFC 8174) when, and only when, they appear in all
    capitals, as shown here.";
 revision 2020-08-20 {
  description
     "Initial version";
  reference
     "RFC HHHH: NETCONF Client and Server Models";
 }
 // Features
```
 feature ssh-listen { description "The 'ssh-listen' feature indicates that the NETCONF server supports opening a port to accept NETCONF over SSH client connections.";

```
 reference
     "RFC 6242:
        Using the NETCONF Protocol over Secure Shell (SSH)";
 }
 feature tls-listen {
   description
     "The 'tls-listen' feature indicates that the NETCONF server
      supports opening a port to accept NETCONF over TLS
      client connections.";
   reference
     "RFC 7589: Using the NETCONF Protocol over Transport
                Layer Security (TLS) with Mutual X.509
                Authentication";
 }
 feature ssh-call-home {
   description
     "The 'ssh-call-home' feature indicates that the NETCONF
      server supports initiating a NETCONF over SSH call
      home connection to NETCONF clients.";
   reference
     "RFC 8071: NETCONF Call Home and RESTCONF Call Home";
 }
 feature tls-call-home {
   description
     "The 'tls-call-home' feature indicates that the NETCONF
      server supports initiating a NETCONF over TLS call
      home connection to NETCONF clients.";
   reference
     "RFC 8071: NETCONF Call Home and RESTCONF Call Home";
 }
 // Groupings
 grouping netconf-server-grouping {
   description
     "A reusable grouping for configuring a NETCONF server
      without any consideration for how underlying transport
      sessions are established.
      Note that this grouping uses a fairly typical descendent
      node name such that a stack of 'uses' statements will
      have name conflicts. It is intended that the consuming
      data model will resolve the issue by wrapping the 'uses'
      statement in a container called, e.g.,
      'netconf-server-parameters'. This model purposely does
      not do this itself so as to provide maximum flexibility
```

```
 to consuming models.";
   container client-identity-mappings {
     if-feature
       "(tls-listen or tls-call-home) and (sshcmn:ssh-x509-certs)";
     description
       "Specifies mappings through which NETCONF client X.509
        certificates are used to determine a NETCONF username.
        If no matching and valid cert-to-name list entry can be
        found, then the NETCONF server MUST close the connection,
        and MUST NOT accept NETCONF messages over it.";
     reference
       "RFC 7407: A YANG Data Model for SNMP Configuration.";
     uses x509c2n:cert-to-name {
       refine "cert-to-name/fingerprint" {
         mandatory false;
         description
           "A 'fingerprint' value does not need to be specified
            when the 'cert-to-name' mapping is independent of
            fingerprint matching. A 'cert-to-name' having no
            fingerprint value will match any client certificate
            and therefore should only be present at the end of
            the user-ordered 'cert-to-name' list.";
       }
     }
   }
 }
 grouping netconf-server-listen-stack-grouping {
   description
     "A reusable grouping for configuring a NETCONF server
      'listen' protocol stack for a single connection.";
   choice transport {
     mandatory true;
     description
       "Selects between available transports.";
     case ssh {
       if-feature "ssh-listen";
       container ssh {
         description
           "SSH-specific listening configuration for inbound
            connections.";
         container tcp-server-parameters {
           description
             "A wrapper around the TCP client parameters
              to avoid name collisions.";
           uses tcps:tcp-server-grouping {
             refine "local-port" {
               default "830";
```

```
 description
                   "The NETCONF server will listen on the
                    IANA-assigned well-known port value
                    for 'netconf-ssh' (830) if no value
                    is specified.";
 }
 }
          }
          container ssh-server-parameters {
            description
               "A wrapper around the SSH server parameters
                to avoid name collisions.";
             uses sshs:ssh-server-grouping;
          }
          container netconf-server-parameters {
             description
              "A wrapper around the NETCONF server parameters
                to avoid name collisions.";
             uses ncs:netconf-server-grouping;
          }
        }
      }
      case tls {
        if-feature "tls-listen";
        container tls {
          description
             "TLS-specific listening configuration for inbound
             connections.";
          container tcp-server-parameters {
            description
               "A wrapper around the TCP client parameters
                to avoid name collisions.";
            uses tcps:tcp-server-grouping {
               refine "local-port" {
                 default "6513";
                 description
                   "The NETCONF server will listen on the
                    IANA-assigned well-known port value
                   for 'netconf-tls' (6513) if no value
                    is specified.";
 }
 }
          }
          container tls-server-parameters {
             description
               "A wrapper around the TLS server parameters to
               avoid name collisions.";
            uses tlss:tls-server-grouping {
               refine "client-authentication" {
```

```
 must 'ca-certs or ee-certs';
                 description
                   "NETCONF/TLS servers MUST validate client
                    certificates. This configures certificates
                    at the socket-level (i.e. bags), more
                    discriminating client-certificate checks
                    SHOULD be implemented by the application.";
                 reference
                   "RFC 7589:
                     Using the NETCONF Protocol over Transport Layer
                     Security (TLS) with Mutual X.509 Authentication";
 }
 }
           }
           container netconf-server-parameters {
             description
               "A wrapper around the NETCONF server parameters
                to avoid name collisions.";
             uses ncs:netconf-server-grouping;
           }
        }
      }
    }
  }
  grouping netconf-server-callhome-stack-grouping {
    description
       "A reusable grouping for configuring a NETCONF server
        'call-home' protocol stack, for a single connection.";
    choice transport {
      mandatory true;
      description
         "Selects between available transports.";
      case ssh {
        if-feature "ssh-call-home";
        container ssh {
           description
             "Specifies SSH-specific call-home transport
              configuration.";
           container tcp-client-parameters {
             description
               "A wrapper around the TCP client parameters
                to avoid name collisions.";
             uses tcpc:tcp-client-grouping {
               refine "remote-port" {
                 default "4334";
                 description
                   "The NETCONF server will attempt to connect
                    to the IANA-assigned well-known port for
```

```
 'netconf-ch-tls' (4334) if no value is
                   specified.";
 }
            }
          }
          container ssh-server-parameters {
            description
               "A wrapper around the SSH server parameters
               to avoid name collisions.";
            uses sshs:ssh-server-grouping;
          }
          container netconf-server-parameters {
            description
               "A wrapper around the NETCONF server parameters
               to avoid name collisions.";
            uses ncs:netconf-server-grouping;
 }
        }
      }
      case tls {
        if-feature "tls-call-home";
        container tls {
          description
             "Specifies TLS-specific call-home transport
             configuration.";
          container tcp-client-parameters {
            description
               "A wrapper around the TCP client parameters
               to avoid name collisions.";
            uses tcpc:tcp-client-grouping {
               refine "remote-port" {
                default "4335";
                description
                   "The NETCONF server will attempt to connect
                   to the IANA-assigned well-known port for
                    'netconf-ch-tls' (4335) if no value is
                   specified.";
 }
 }
 }
          container tls-server-parameters {
            description
               "A wrapper around the TLS server parameters to
               avoid name collisions.";
            uses tlss:tls-server-grouping {
               refine "client-authentication" {
              must 'ca-certs or ee-certs';
                description
                   "NETCONF/TLS servers MUST validate client
```

```
 certificates. This configures certificates
                    at the socket-level (i.e. bags), more
                    discriminating client-certificate checks
                    SHOULD be implemented by the application.";
                 reference
                   "RFC 7589:
                     Using the NETCONF Protocol over Transport Layer
                     Security (TLS) with Mutual X.509 Authentication";
 }
 }
          }
          container netconf-server-parameters {
             description
               "A wrapper around the NETCONF server parameters
                to avoid name collisions.";
             uses ncs:netconf-server-grouping;
 }
        }
      }
    }
  }
  grouping netconf-server-app-grouping {
    description
       "A reusable grouping for configuring a NETCONF server
       application that supports both 'listen' and 'call-home'
       protocol stacks for a multiplicity of connections.";
    container listen {
      if-feature "ssh-listen or tls-listen";
      presence
         "Enables server to listen for NETCONF client connections.";
      description
         "Configures listen behavior";
      leaf idle-timeout {
        type uint16;
        units "seconds";
        default 3600; // one hour
        description
           "Specifies the maximum number of seconds that a NETCONF
            session may remain idle. A NETCONF session will be
            dropped if it is idle for an interval longer than this
            number of seconds. If set to zero, then the server
           will never drop a session because it is idle. Sessions
            that have a notification subscription active are never
            dropped.";
      }
      list endpoint {
        key "name";
        min-elements 1;
```

```
 description
           "List of endpoints to listen for NETCONF connections.";
         leaf name {
           type string;
           description
             "An arbitrary name for the NETCONF listen endpoint.";
         }
         uses netconf-server-listen-stack-grouping;
       }
    }
    container call-home {
       if-feature "ssh-call-home or tls-call-home";
       presence
         "Enables the NETCONF server to initiate the underlying
          transport connection to NETCONF clients.";
       description "Configures call home behavior.";
       list netconf-client {
         key "name";
         min-elements 1;
         description
           "List of NETCONF clients the NETCONF server is to
            maintain simultaneous call-home connections with.";
         leaf name {
           type string;
           description
             "An arbitrary name for the remote NETCONF client.";
         }
         container endpoints {
           description
             "Container for the list of endpoints.";
           list endpoint {
             key "name";
             min-elements 1;
             ordered-by user;
             description
               "A non-empty user-ordered list of endpoints for this
                NETCONF server to try to connect to in sequence.
                Defining more than one enables high-availability.";
             leaf name {
               type string;
               description
                 "An arbitrary name for this endpoint.";
 }
             uses netconf-server-callhome-stack-grouping;
           }
         }
         container connection-type {
           description
             "Indicates the NETCONF server's preference for how the
```

```
 NETCONF connection is maintained.";
           choice connection-type {
            mandatory true;
            description
               "Selects between available connection types.";
            case persistent-connection {
               container persistent {
                 presence "Indicates that a persistent connection is
                           to be maintained.";
                 description
                   "Maintain a persistent connection to the NETCONF
                    client. If the connection goes down, immediately
                    start trying to reconnect to the NETCONF client,
                    using the reconnection strategy.
                    This connection type minimizes any NETCONF client
                    to NETCONF server data-transfer delay, albeit at
                    the expense of holding resources longer.";
 }
 }
            case periodic-connection {
               container periodic {
                 presence "Indicates that a periodic connection is
                           to be maintained.";
                 description
                   "Periodically connect to the NETCONF client.
                    This connection type increases resource
                    utilization, albeit with increased delay in
                    NETCONF client to NETCONF client interactions.
                    The NETCONF client SHOULD gracefully close the
                    connection using <close-session> upon completing
                    planned activities. If the NETCONF session is
                    not closed gracefully, the NETCONF server MUST
                    immediately attempt to reestablish the connection.
                    In the case that the previous connection is still
                    active (i.e., the NETCONF client has not closed
                    it yet), establishing a new connection is NOT
                    RECOMMENDED.";
                 leaf period {
                   type uint16;
                  units "minutes";
                  default "60";
                  description
                     "Duration of time between periodic connections.";
 }
                 leaf anchor-time {
```

```
 type yang:date-and-time {
                    // constrained to minute-level granularity
                   pattern '\d{4}-\d{2}-\d{2}T\d{2}:\d{2}'
                          + '(Z|[\+\-]\d{2}:\d{2})';
 }
                  description
                    "Designates a timestamp before or after which a
                     series of periodic connections are determined.
                     The periodic connections occur at a whole
                     multiple interval from the anchor time. For
                     example, for an anchor time is 15 minutes past
                     midnight and a period interval of 24 hours, then
                     a periodic connection will occur 15 minutes past
                     midnight everyday.";
 }
                leaf idle-timeout {
                  type uint16;
                  units "seconds";
                  default 120; // two minutes
                  description
                    "Specifies the maximum number of seconds that
                     a NETCONF session may remain idle. A NETCONF
                     session will be dropped if it is idle for an
                     interval longer than this number of seconds.
                     If set to zero, then the server will never
                     drop a session because it is idle.";
 }
 }
            } // case periodic-connection
          } // choice connection-type
        } // container connection-type
        container reconnect-strategy {
          description
            "The reconnection strategy directs how a NETCONF server
             reconnects to a NETCONF client, after discovering its
             connection to the client has dropped, even if due to a
             reboot. The NETCONF server starts with the specified
             endpoint and tries to connect to it max-attempts times
             before trying the next endpoint in the list (round
             robin).";
          leaf start-with {
            type enumeration {
              enum first-listed {
                description
                  "Indicates that reconnections should start with
                   the first endpoint listed.";
 }
              enum last-connected {
                description
```

```
 "Indicates that reconnections should start with
                   the endpoint last connected to. If no previous
                   connection has ever been established, then the
                   first endpoint configured is used. NETCONF
                   servers SHOULD be able to remember the last
                   endpoint connected to across reboots.";
 }
              enum random-selection {
                description
                  "Indicates that reconnections should start with
                   a random endpoint.";
 }
 }
            default "first-listed";
            description
              "Specifies which of the NETCONF client's endpoints
               the NETCONF server should start with when trying
               to connect to the NETCONF client.";
 }
          leaf max-attempts {
            type uint8 {
              range "1..max";
 }
            default "3";
            description
              "Specifies the number times the NETCONF server tries
               to connect to a specific endpoint before moving on
               to the next endpoint in the list (round robin).";
          }
        } // container reconnect-strategy
      } // list netconf-client
    } // container call-home
  } // grouping netconf-server-app-grouping
  // Protocol accessible node, for servers that implement
  // this module.
  container netconf-server {
    uses netconf-server-app-grouping;
    description
      "Top-level container for NETCONF server configuration.";
  }
```
}

<span id="page-51-3"></span><CODE ENDS> [¶](#page-51-3)

#### <span id="page-51-0"></span>**[4. Security Considerations](#page-51-0)**

#### <span id="page-51-1"></span>**[4.1. The "ietf-netconf-client" YANG Module](#page-51-1)**

<span id="page-51-4"></span>The "ietf-netconf-client" YANG module defines data nodes that are designed to be accessed via YANG based management protocols, such as NETCONF [[RFC6241\]](#page-53-0) and RESTCONF [\[RFC8040](#page-55-4)]. Both of these protocols have mandatory-to-implement secure transport layers (e.g., SSH, TLS) with mutual authentication.

<span id="page-51-5"></span>The NETCONF access control model (NACM) [\[RFC8341\]](#page-55-7) provides the means to restrict access for particular users to a pre-configured subset of all available protocol operations and content.

<span id="page-51-6"></span>None of the readable data nodes defined in this YANG module are considered sensitive or vulnerable in network environments. The NACM "default-deny-all" extension has not been set for any data nodes defined in this module.

<span id="page-51-7"></span>None of the writable data nodes defined in this YANG module are considered sensitive or vulnerable in network environments. The NACM "default-deny-write" extension has not been set for any data nodes defined in this module.

<span id="page-51-8"></span>This module does not define any RPCs, actions, or notifications, and thus the security consideration for such is not provided here.

<span id="page-51-9"></span>Please be aware that this module uses groupings defined in other RFCs that define data nodes that do set the NACM "default-deny-all" and "default-deny-write" extensions.

#### <span id="page-51-2"></span>**[4.2. The "ietf-netconf-server" YANG Module](#page-51-2)**

<span id="page-51-10"></span>The "ietf-netconf-server" YANG module defines data nodes that are designed to be accessed via YANG based management protocols, such as NETCONF [[RFC6241\]](#page-53-0) and RESTCONF [\[RFC8040](#page-55-4)]. Both of these protocols have mandatory-to-implement secure transport layers (e.g., SSH, TLS) with mutual authentication.

<span id="page-51-11"></span>The NETCONF access control model (NACM) [\[RFC8341\]](#page-55-7) provides the means to restrict access for particular users to a pre-configured subset of all available protocol operations and content.

<span id="page-51-12"></span>None of the readable data nodes defined in this YANG module are considered sensitive or vulnerable in network environments. The NACM "default-deny-all" extension has not been set for any data nodes defined in this module.

<span id="page-52-6"></span>None of the writable data nodes defined in this YANG module are considered sensitive or vulnerable in network environments. The NACM "default-deny-write" extension has not been set for any data nodes defined in this module.

<span id="page-52-7"></span>This module does not define any RPCs, actions, or notifications, and thus the security consideration for such is not provided here.

<span id="page-52-8"></span>Please be aware that this module uses groupings defined in other RFCs that define data nodes that do set the NACM "default-deny-all" and "default-deny-write" extensions.

### <span id="page-52-0"></span>**[5. IANA Considerations](#page-52-0)**

# <span id="page-52-1"></span>**[5.1. The "IETF XML" Registry](#page-52-1)**

<span id="page-52-9"></span>This document registers two URIs in the "ns" subregistry of the IETF XML Registry [\[RFC3688\]](#page-55-8). Following the format in [[RFC3688\]](#page-55-8), the following registrations are requested:

<span id="page-52-10"></span> URI: urn:ietf:params:xml:ns:yang:ietf-netconf-client [¶](#page-52-10) Registrant Contact: The NETCONF WG of the IETF. XML: N/A, the requested URI is an XML namespace.

 URI: urn:ietf:params:xml:ns:yang:ietf-netconf-server Registrant Contact: The NETCONF WG of the IETF. XML: N/A, the requested URI is an XML namespace.

### <span id="page-52-2"></span>**[5.2. The "YANG Module Names" Registry](#page-52-2)**

<span id="page-52-11"></span>This document registers two YANG modules in the YANG Module Names registry [[RFC6020\]](#page-53-8). Following the format in [\[RFC6020](#page-53-8)], the following registrations are requested: [¶](#page-52-11)

<span id="page-52-12"></span>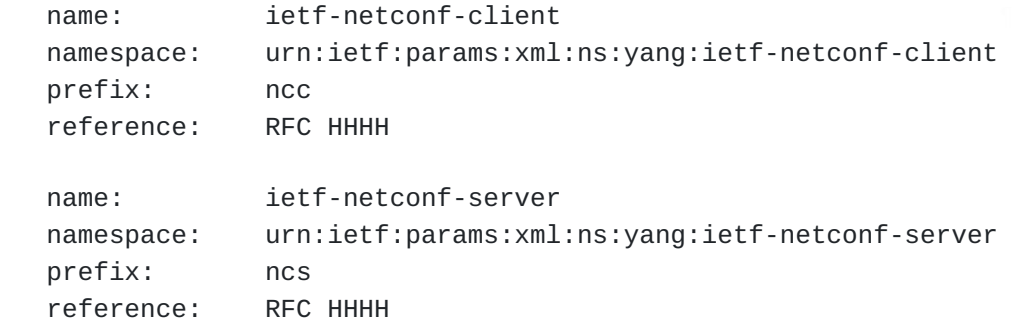

#### <span id="page-52-3"></span>**[6. References](#page-52-3)**

### <span id="page-52-4"></span>**[6.1. Normative References](#page-52-4)**

<span id="page-52-5"></span>**[I-D.ietf-netconf-keystore]** Watsen, K., "A YANG Data Model for a Keystore", Work in Progress, Internet-Draft, draft-ietfnetconf-keystore-19, 10 July 2020, [<https://](https://tools.ietf.org/html/draft-ietf-netconf-keystore-19) [tools.ietf.org/html/draft-ietf-netconf-keystore-19](https://tools.ietf.org/html/draft-ietf-netconf-keystore-19)>.

### <span id="page-53-3"></span>**[I-D.ietf-netconf-ssh-client-server]**

Watsen, K. and G. Wu, "YANG Groupings for SSH Clients and SSH Servers", Work in Progress, Internet-Draft, draftietf-netconf-ssh-client-server-21, 10 July 2020, [<https://tools.ietf.org/html/draft-ietf-netconf-ssh](https://tools.ietf.org/html/draft-ietf-netconf-ssh-client-server-21)[client-server-21](https://tools.ietf.org/html/draft-ietf-netconf-ssh-client-server-21)>.

### <span id="page-53-2"></span>**[I-D.ietf-netconf-tcp-client-server]**

Watsen, K. and M. Scharf, "YANG Groupings for TCP Clients and TCP Servers", Work in Progress, Internet-Draft, draft-ietf-netconf-tcp-client-server-07, 8 July 2020, [<https://tools.ietf.org/html/draft-ietf-netconf-tcp](https://tools.ietf.org/html/draft-ietf-netconf-tcp-client-server-07)[client-server-07](https://tools.ietf.org/html/draft-ietf-netconf-tcp-client-server-07)>.

#### <span id="page-53-4"></span>**[I-D.ietf-netconf-tls-client-server]**

Watsen, K. and G. Wu, "YANG Groupings for TLS Clients and TLS Servers", Work in Progress, Internet-Draft, draftietf-netconf-tls-client-server-21, 10 July 2020, [<https://tools.ietf.org/html/draft-ietf-netconf-tls](https://tools.ietf.org/html/draft-ietf-netconf-tls-client-server-21)[client-server-21](https://tools.ietf.org/html/draft-ietf-netconf-tls-client-server-21)>.

- <span id="page-53-5"></span>**[RFC2119]** Bradner, S., "Key words for use in RFCs to Indicate Requirement Levels", BCP 14, RFC 2119, DOI 10.17487/ RFC2119, March 1997, [<https://www.rfc-editor.org/info/](https://www.rfc-editor.org/info/rfc2119) [rfc2119](https://www.rfc-editor.org/info/rfc2119)>.
- <span id="page-53-8"></span>**[RFC6020]** Bjorklund, M., Ed., "YANG - A Data Modeling Language for the Network Configuration Protocol (NETCONF)", RFC 6020, DOI 10.17487/RFC6020, October 2010, <[https://www.rfc](https://www.rfc-editor.org/info/rfc6020)[editor.org/info/rfc6020](https://www.rfc-editor.org/info/rfc6020)>.
- <span id="page-53-0"></span>**[RFC6241]** Enns, R., Ed., Bjorklund, M., Ed., Schoenwaelder, J., Ed., and A. Bierman, Ed., "Network Configuration Protocol (NETCONF)", RFC 6241, DOI 10.17487/RFC6241, June 2011, [<https://www.rfc-editor.org/info/rfc6241>](https://www.rfc-editor.org/info/rfc6241).
- <span id="page-53-1"></span>**[RFC6242]** Wasserman, M., "Using the NETCONF Protocol over Secure Shell (SSH)", RFC 6242, DOI 10.17487/RFC6242, June 2011, [<https://www.rfc-editor.org/info/rfc6242>](https://www.rfc-editor.org/info/rfc6242).
- <span id="page-53-6"></span>**[RFC6991]** Schoenwaelder, J., Ed., "Common YANG Data Types", RFC 6991, DOI 10.17487/RFC6991, July 2013, <[https://www.rfc](https://www.rfc-editor.org/info/rfc6991)[editor.org/info/rfc6991](https://www.rfc-editor.org/info/rfc6991)>.
- <span id="page-53-7"></span>**[RFC7407]** Bjorklund, M. and J. Schoenwaelder, "A YANG Data Model for SNMP Configuration", RFC 7407, DOI 10.17487/RFC7407, December 2014, [<https://www.rfc-editor.org/info/rfc7407](https://www.rfc-editor.org/info/rfc7407)>.

#### <span id="page-54-2"></span>**[RFC7589]**

Badra, M., Luchuk, A., and J. Schoenwaelder, "Using the NETCONF Protocol over Transport Layer Security (TLS) with Mutual X.509 Authentication", RFC 7589, DOI 10.17487/ RFC7589, June 2015, [<https://www.rfc-editor.org/info/](https://www.rfc-editor.org/info/rfc7589) [rfc7589](https://www.rfc-editor.org/info/rfc7589)>.

- <span id="page-54-1"></span>**[RFC7950]** Bjorklund, M., Ed., "The YANG 1.1 Data Modeling Language", RFC 7950, DOI 10.17487/RFC7950, August 2016, [<https://www.rfc-editor.org/info/rfc7950>](https://www.rfc-editor.org/info/rfc7950).
- <span id="page-54-8"></span>**[RFC8174]** Leiba, B., "Ambiguity of Uppercase vs Lowercase in RFC 2119 Key Words", BCP 14, RFC 8174, DOI 10.17487/RFC8174, May 2017, <<https://www.rfc-editor.org/info/rfc8174>>.

## <span id="page-54-0"></span>**[6.2. Informative References](#page-54-0)**

#### <span id="page-54-3"></span>**[I-D.ietf-netconf-crypto-types]**

Watsen, K., "YANG Data Types and Groupings for Cryptography", Work in Progress, Internet-Draft, draftietf-netconf-crypto-types-17, 10 July 2020, <[https://](https://tools.ietf.org/html/draft-ietf-netconf-crypto-types-17) [tools.ietf.org/html/draft-ietf-netconf-crypto-types-17](https://tools.ietf.org/html/draft-ietf-netconf-crypto-types-17)>.

#### <span id="page-54-5"></span>**[I-D.ietf-netconf-http-client-server]**

Watsen, K., "YANG Groupings for HTTP Clients and HTTP Servers", Work in Progress, Internet-Draft, draft-ietfnetconf-http-client-server-04, 8 July 2020, <[https://](https://tools.ietf.org/html/draft-ietf-netconf-http-client-server-04) [tools.ietf.org/html/draft-ietf-netconf-http-client](https://tools.ietf.org/html/draft-ietf-netconf-http-client-server-04)[server-04](https://tools.ietf.org/html/draft-ietf-netconf-http-client-server-04)>.

### <span id="page-54-6"></span>**[I-D.ietf-netconf-netconf-client-server]**

Watsen, K., "NETCONF Client and Server Models", Work in Progress, Internet-Draft, draft-ietf-netconf-netconfclient-server-20, 8 July 2020, <[https://tools.ietf.org/](https://tools.ietf.org/html/draft-ietf-netconf-netconf-client-server-20) [html/draft-ietf-netconf-netconf-client-server-20](https://tools.ietf.org/html/draft-ietf-netconf-netconf-client-server-20)>.

## <span id="page-54-7"></span>**[I-D.ietf-netconf-restconf-client-server]**

Watsen, K., "RESTCONF Client and Server Models", Work in Progress, Internet-Draft, draft-ietf-netconf-restconfclient-server-20, 8 July 2020, <[https://tools.ietf.org/](https://tools.ietf.org/html/draft-ietf-netconf-restconf-client-server-20) [html/draft-ietf-netconf-restconf-client-server-20](https://tools.ietf.org/html/draft-ietf-netconf-restconf-client-server-20)>.

#### <span id="page-54-4"></span>**[I-D.ietf-netconf-trust-anchors]**

Watsen, K., "A YANG Data Model for a Truststore", Work in Progress, Internet-Draft, draft-ietf-netconf-trustanchors-12, 10 July 2020, [<https://tools.ietf.org/html/](https://tools.ietf.org/html/draft-ietf-netconf-trust-anchors-12) [draft-ietf-netconf-trust-anchors-12](https://tools.ietf.org/html/draft-ietf-netconf-trust-anchors-12)>.

- <span id="page-55-8"></span>**[RFC3688]** Mealling, M., "The IETF XML Registry", BCP 81, RFC 3688, DOI 10.17487/RFC3688, January 2004, <[https://www.rfc](https://www.rfc-editor.org/info/rfc3688)[editor.org/info/rfc3688](https://www.rfc-editor.org/info/rfc3688)>.
- <span id="page-55-4"></span>**[RFC8040]** Bierman, A., Bjorklund, M., and K. Watsen, "RESTCONF Protocol", RFC 8040, DOI 10.17487/RFC8040, January 2017, [<https://www.rfc-editor.org/info/rfc8040>](https://www.rfc-editor.org/info/rfc8040).
- <span id="page-55-3"></span>**[RFC8071]** Watsen, K., "NETCONF Call Home and RESTCONF Call Home", RFC 8071, DOI 10.17487/RFC8071, February 2017, [<https://](https://www.rfc-editor.org/info/rfc8071) [www.rfc-editor.org/info/rfc8071>](https://www.rfc-editor.org/info/rfc8071).
- <span id="page-55-6"></span>**[RFC8340]** Bjorklund, M. and L. Berger, Ed., "YANG Tree Diagrams", BCP 215, RFC 8340, DOI 10.17487/RFC8340, March 2018, [<https://www.rfc-editor.org/info/rfc8340>](https://www.rfc-editor.org/info/rfc8340).
- <span id="page-55-7"></span>**[RFC8341]** Bierman, A. and M. Bjorklund, "Network Configuration Access Control Model", STD 91, RFC 8341, DOI 10.17487/ RFC8341, March 2018, [<https://www.rfc-editor.org/info/](https://www.rfc-editor.org/info/rfc8341) [rfc8341](https://www.rfc-editor.org/info/rfc8341)>.
- <span id="page-55-5"></span>**[RFC8342]** Bjorklund, M., Schoenwaelder, J., Shafer, P., Watsen, K., and R. Wilton, "Network Management Datastore Architecture (NMDA)", RFC 8342, DOI 10.17487/RFC8342, March 2018, [<https://www.rfc-editor.org/info/rfc8342>](https://www.rfc-editor.org/info/rfc8342).

#### <span id="page-55-0"></span>**[Appendix A. Change Log](#page-55-0)**

<span id="page-55-9"></span>This section is to be removed before publishing as an RFC.

#### <span id="page-55-1"></span>**[A.1. 00 to 01](#page-55-1)**

<span id="page-55-10"></span>Renamed "keychain" to "keystore". \* [¶](#page-55-10)

## <span id="page-55-2"></span>**[A.2. 01 to 02](#page-55-2)**

<span id="page-55-11"></span>\*Added to ietf-netconf-client ability to connected to a cluster of endpoints, including a reconnection-strategy.

<span id="page-55-12"></span>Added to ietf-netconf-client the ability to configure connection-\* type and also keep-alive strategy.

<span id="page-55-13"></span>Updated both modules to accommodate new groupings in the ssh/tls \* drafts.

### <span id="page-56-0"></span>**[A.3. 02 to 03](#page-56-0)**

<span id="page-56-5"></span>Refined use of tls-client-grouping to add a must statement \* indicating that the TLS client must specify a client-certificate.

<span id="page-56-6"></span>Changed 'netconf-client' to be a grouping (not a container). \* [¶](#page-56-6)

## <span id="page-56-1"></span>**[A.4. 03 to 04](#page-56-1)**

<span id="page-56-7"></span>Added RFC 8174 to Requirements Language Section. \* [¶](#page-56-7)

<span id="page-56-8"></span>Replaced refine statement in ietf-netconf-client to add a \* mandatory true.

<span id="page-56-9"></span>Added refine statement in ietf-netconf-server to add a must \* statement.

<span id="page-56-10"></span>\*Now there are containers and groupings, for both the client and server models.

#### <span id="page-56-2"></span>**[A.5. 04 to 05](#page-56-2)**

<span id="page-56-11"></span>\*Now tree diagrams reference ietf-netmod-yang-tree-diagrams

<span id="page-56-12"></span>Updated examples to inline key and certificates (no longer a \* leafref to keystore) [¶](#page-56-12)

### <span id="page-56-3"></span>**[A.6. 05 to 06](#page-56-3)**

<span id="page-56-13"></span> $*$ Fixed change log missing section issue.  $\overline{\phantom{a}}$ 

<span id="page-56-14"></span>Updated examples to match latest updates to the crypto-types, \* trust-anchors, and keystore drafts.

<span id="page-56-15"></span> $*$ Reduced line length of the YANG modules to fit within 69 columns.

## <span id="page-56-4"></span>**[A.7. 06 to 07](#page-56-4)**

<span id="page-56-16"></span>\*Removed "idle-timeout" from "persistent" connection config.

<span id="page-56-17"></span>Added "random-selection" for reconnection-strategy's "starts-\* with" enum.

<span id="page-56-18"></span>\*Replaced "connection-type" choice default (persistent) with "mandatory true".

<span id="page-56-19"></span>Reduced the periodic-connection's "idle-timeout" from 5 to 2 \* minutes.

<span id="page-56-20"></span>Replaced reconnect-timeout with period/anchor-time combo. \* [¶](#page-56-20)

#### <span id="page-57-0"></span>**[A.8. 07 to 08](#page-57-0)**

<span id="page-57-5"></span>\*Modified examples to be compatible with new crypto-types algs

#### <span id="page-57-1"></span>**[A.9. 08 to 09](#page-57-1)**

<span id="page-57-6"></span>Corrected use of "mandatory true" for "address" leafs. \* [¶](#page-57-6)

<span id="page-57-7"></span>Updated examples to reflect update to groupings defined in the \* keystore draft.

<span id="page-57-8"></span> $^{\star}$ Updated to use groupings defined in new TCP and HTTP drafts.

<span id="page-57-9"></span>Updated copyright date, boilerplate template, affiliation, and \* folding algorithm.

#### <span id="page-57-2"></span>**[A.10. 09 to 10](#page-57-2)**

<span id="page-57-10"></span>\*Reformatted YANG modules.

# <span id="page-57-3"></span>**[A.11. 10 to 11](#page-57-3)**

<span id="page-57-11"></span>Adjusted for the top-level "demux container" added to groupings \* imported from other modules. [¶](#page-57-11)

<span id="page-57-12"></span>Added "must" expressions to ensure that keepalives are not \* configured for "periodic" connections.

<span id="page-57-13"></span>Updated the boilerplate text in module-level "description" \* statement to match copyeditor convention.

<span id="page-57-14"></span>Moved "expanded" tree diagrams to the Appendix. \* [¶](#page-57-14)

### <span id="page-57-4"></span>**[A.12. 11 to 12](#page-57-4)**

<span id="page-57-15"></span>Removed the "Design Considerations" section. \* [¶](#page-57-15)

<span id="page-57-16"></span>Removed the 'must' statement limiting keepalives in periodic \* connections. [¶](#page-57-16)

<span id="page-57-17"></span>Updated models and examples to reflect removal of the "demux" \* containers in the imported models.

<span id="page-57-18"></span>Updated the "periodic-connnection" description statements to be \* more like the RESTCONF draft, especially where it described dropping the underlying TCP connection.

<span id="page-57-19"></span>Updated text to better reference where certain examples come from \* (e.g., which Section in which draft).

<span id="page-58-6"></span>\*In the server model, commented out the "must 'pinned-ca-certs or pinned-client-certs'" statement to reflect change made in the TLS draft whereby the trust anchors MAY be defined externally.

<span id="page-58-7"></span>\*Replaced the 'listen', 'initiate', and 'call-home' features with boolean expressions.

### <span id="page-58-0"></span>**[A.13. 12 to 13](#page-58-0)**

<span id="page-58-8"></span>Updated to reflect changes in trust-anchors drafts (e.g., s/ \* trust-anchors/truststore/g + s/pinned.//) [¶](#page-58-8)

### <span id="page-58-1"></span>**[A.14. 13 to 14](#page-58-1)**

<span id="page-58-9"></span>\*Adjusting from change in TLS client model (removing the top-level 'certificate' container), by swapping refining-in a 'mandatory true' statement with a 'must' statement outside the 'uses' statement.

<span id="page-58-10"></span>Updated examples to reflect ietf-crypto-types change (e.g., \* identities --> enumerations) [¶](#page-58-10)

## <span id="page-58-2"></span>**[A.15. 14 to 15](#page-58-2)**

<span id="page-58-11"></span>\*Refactored both the client and server modules similar to how the ietf-restconf-server module was refactored in -13 of that draft, and the ietf-restconf-client grouping.

### <span id="page-58-3"></span>**[A.16. 15 to 16](#page-58-3)**

<span id="page-58-12"></span>Added refinement to make "cert-to-name/fingerprint" be mandatory \* false.

<span id="page-58-13"></span>Commented out refinement to "tls-server-grouping/client-\* authentication" until a better "must" expression is defined.

## <span id="page-58-4"></span>**[A.17. 16 to 17](#page-58-4)**

<span id="page-58-14"></span>\*Updated examples to include the "\*-key-format" nodes.

<span id="page-58-15"></span>\*Updated examples to remove the "required" nodes.

<span id="page-58-16"></span>Updated examples to remove the "client-auth-defined-elsewhere" \* nodes.

## <span id="page-58-5"></span>**[A.18. 17 to 18](#page-58-5)**

<span id="page-58-17"></span> $*$ Updated examples to reflect new "bag" addition to truststore.  $*$ 

#### <span id="page-59-0"></span>**[A.19. 18 to 19](#page-59-0)**

<span id="page-59-5"></span> $*$ Updated examples to remove the 'algorithm' nodes.  $\blacksquare$ 

<span id="page-59-6"></span> $*$ Updated examples to reflect the new TLS keepalives structure.  $*$ 

<span id="page-59-7"></span>Added keepalives to the tcp-client-parameters section in the \* netconf-server SSH-based call-home example.

<span id="page-59-8"></span>Added a TLS-based call-home example to the netconf-client \* example. [¶](#page-59-8)

<span id="page-59-9"></span>\*Added a "Note to Reviewers" note to first page.

## <span id="page-59-1"></span>**[A.20. 19 to 20](#page-59-1)**

<span id="page-59-10"></span>Expanded "Data Model Overview section(s) [remove "wall" of tree \* diagrams].

<span id="page-59-11"></span> $*$ Removed expanded tree diagrams that were listed in the Appendix.  $*$ 

<span id="page-59-12"></span> $^{\star}$ Updated the Security Considerations section.

## <span id="page-59-2"></span>**[A.21. 20 to 21](#page-59-2)**

<span id="page-59-13"></span> $^\star$ Cleaned up titles in the IANA Considerations section

<span id="page-59-14"></span> $*$ Fixed issues found by the SecDir review of the "keystore" draft.  $\overline{\phantom{a}}$ 

### <span id="page-59-3"></span>**[Acknowledgements](#page-59-3)**

<span id="page-59-15"></span>The authors would like to thank for following for lively discussions on list and in the halls (ordered by last name): Andy Bierman, Martin Bjorklund, Benoit Claise, Ramkumar Dhanapal, Mehmet Ersue, Balazs Kovacs, David Lamparter, Ladislav Lhotka, Alan Luchuk, Radek Krejci, Tom Petch, Juergen Schoenwaelder, Phil Shafer, Sean Turner, and Bert Wijnen.

#### <span id="page-59-4"></span>**[Author's Address](#page-59-4)**

Kent Watsen Watsen Networks

Email: [kent+ietf@watsen.net](mailto:kent+ietf@watsen.net)